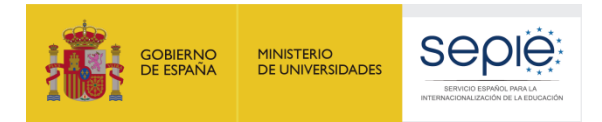

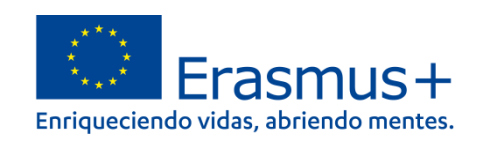

# **FORMULARIO COMENTADO Erasmus+ Convocatoria 2022**

# **Asociaciones de Cooperación de Educación Superior KA220-HED**

*Unidad de Educación Superior*

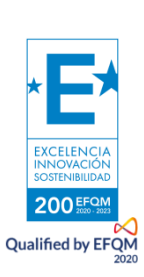

Versión: 10/02/2022

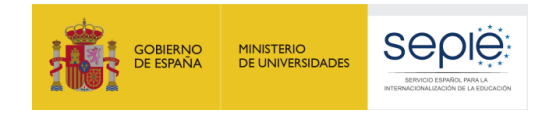

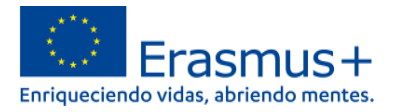

# Índice

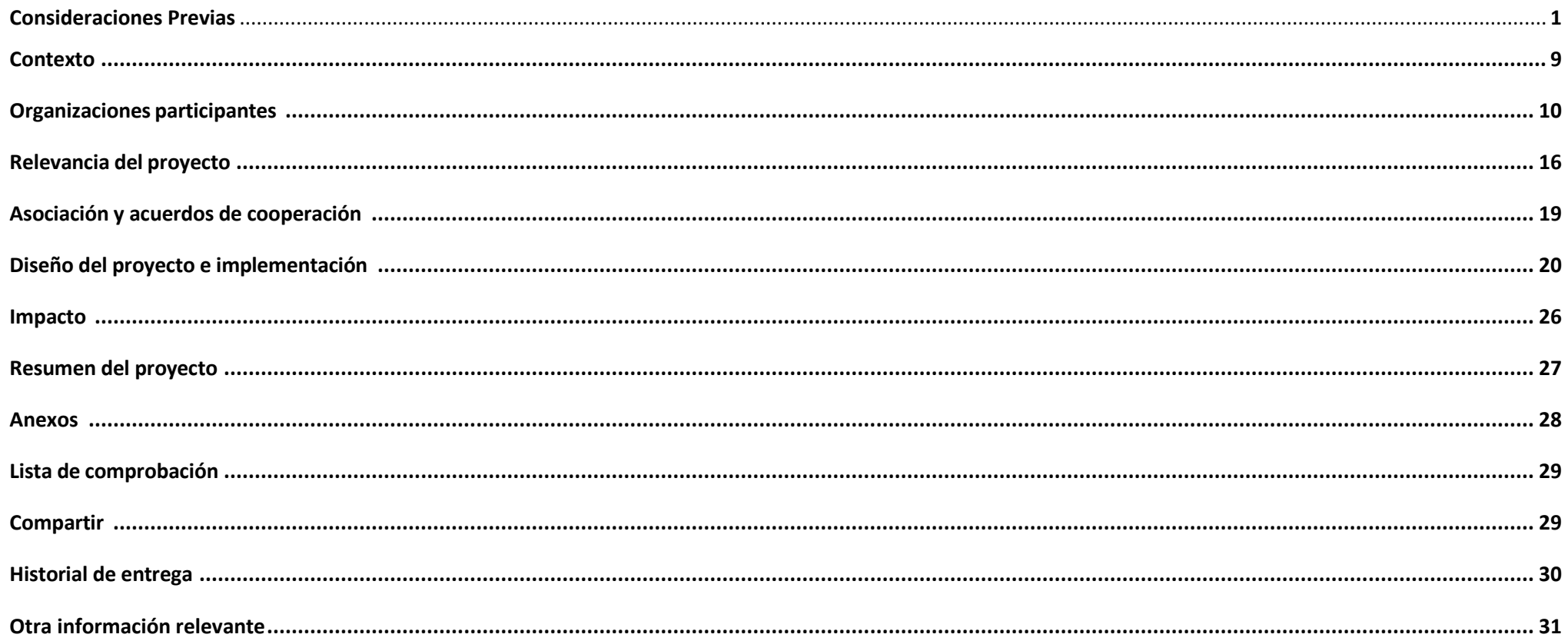

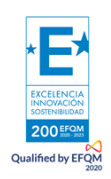

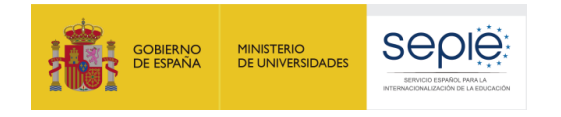

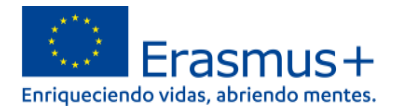

# **Antes de empezar:**

## **Compruebe que dispone de EU Login**

Todas las organizaciones solicitantes han de disponer de una cuenta EU Login para acceder a los formularios de solicitud. Si no dispone de una cuenta EU Login, regístrese para obtenerla en el siguiente enlace:

[https://webgate.ec.europa.eu/cas/eim/external/register.cgi.](https://webgate.ec.europa.eu/cas/eim/external/register.cgi)

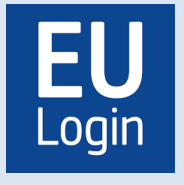

## **Compruebe que dispone de ECHE (sólo instituciones de Educación Superior)**

Todas las instituciones de Educación Superior solicitantes han de estar en posesión de una Carta Erasmus de Educación Superior (ECHE) válida para el periodo 2021-2027 emitida por la EACEA.

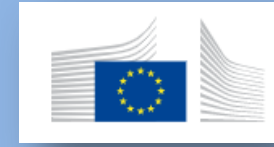

# **Compruebe su OID**

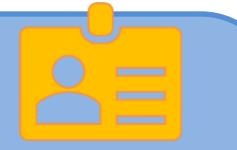

El ID de la Organización, en el caso de instituciones educativas u organizaciones recurrentes en proyectos de Erasmus+ de Educación Superior, lo habrán obtenido con antelación. Para otras organizaciones solicitantes que no dispongan de OID, deberán registrase para obtenerlo en el Sistema de registro de organizaciones (**ORS**) en el siguiente enlace: https://webgate.ec.europa.eu/erasmus-esc/index > Organisations > Register my Organization.

# **Compruebe su Certificado Electrónico de Representante de Persona Jurídica**

Todas las organizaciones solicitantes han de asegurarse de que su representante legal dispone de firma electrónica con certificado de persona jurídica, reconocido por una entidad de certificación oficial como la FNMT, con la que firmarán la declaración responsable anexa al formulario de solicitud. En el caso de los centros educativos públicos no universitarios de las CC.AA. de Andalucía, Canarias y País Vasco, se admitirá la firma electrónica con certificado de persona física, junto con el nombramiento del

representante legal**.**

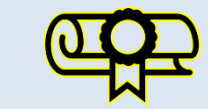

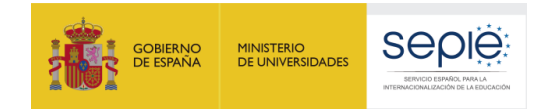

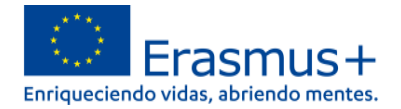

El objeto de este documento es facilitar ayuda a las instituciones interesadas en la solicitud de un proyecto de Asociaciones Estratégicas, Acción Clave 2 (KA2) del Programa Erasmus+ en el Sector de la Educación Superior (Formulario de solicitud KA220-HED).

En este documento encontrará una guía comentada que le ayudará en la cumplimentación del formulario *web* para la solicitud de su proyecto. Dicho formulario consta de los siguientes apartados:

- Contexto
- Organizaciones participantes
- Relevancia del proyecto
- Asociación y acuerdos de cooperación
- Diseño del proyecto e implementación
- Impacto
- Resumen del proyecto
- Anexos
- Lista de comprobación
- **Compartir**
- Historial de entrega

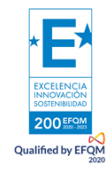

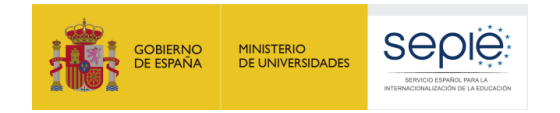

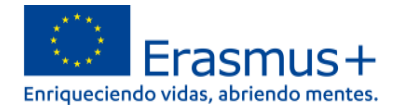

A través del enlace que aparece más abajo podrá acceder a los formularios web de Erasmus+. Al entrar, se le solicitará que acceda haciendo uso de su cuenta EU Login, que es el servicio de autenticación de usuarios de la Comisión Europea.

Si no se ha registrado anteriormente, deberá crear una cuenta para tener acceso. Se recomienda **utilizar siempre un correo electrónico institucional** al que varias personas tengan acceso y conservar los datos para futuras acciones.

Verá que en la parte superior derecha hay un menú desplegable que, en caso necesario, le permitirá cambiar el idioma de la aplicación.

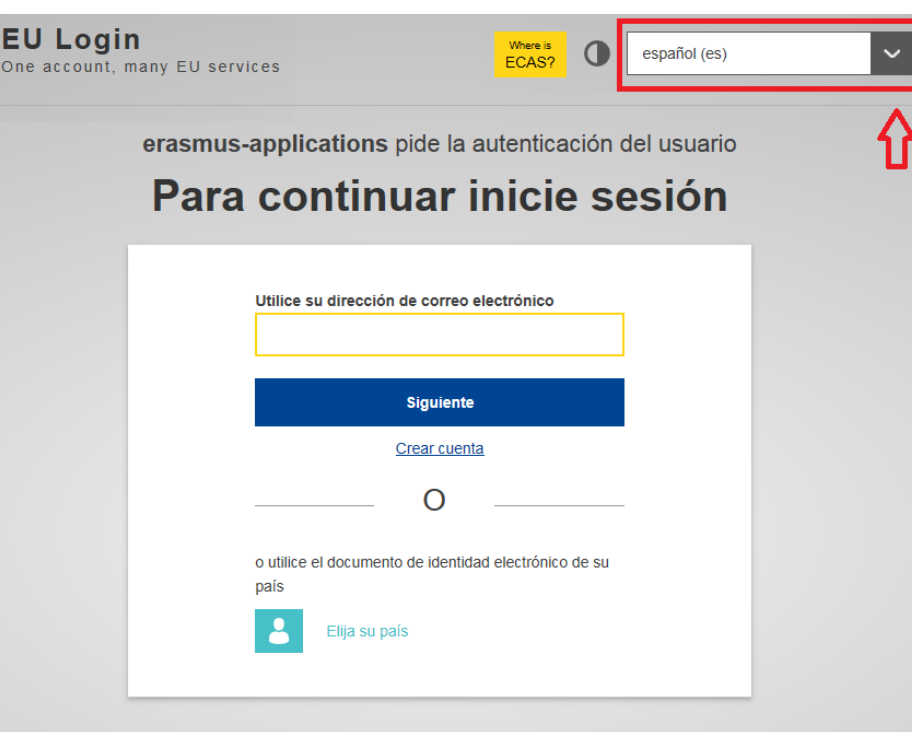

### Acceso a los [formularios](https://webgate.ec.europa.eu/app-forms/af-ui-opportunities/#/erasmus-plus/open-calls/field/43323848) web

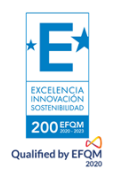

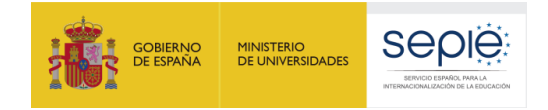

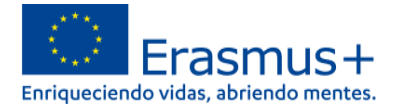

## **Una vez haya accedido con su cuenta EU Login, se abrirá el espacio de formularios web:**

**Para poder acceder al Formulario de solicitud existen dos alternativas seleccionando:**

#### Oportunidades para Erasmus+

Bienvenido a la sección de las solicitudes Erasmus+. Desde aquí puede solicitar una o Antes de comenzar su solicitud, compruebe que su organización dispone de un único Si está interesado en solicitar alguna de las acciones Erasmus+ gestionadas por la Para solicitar la acreditación Erasmus en jóvenes (KA150), visite esta página [2]

#### ÁMBITO DE OPORTUNIDAD

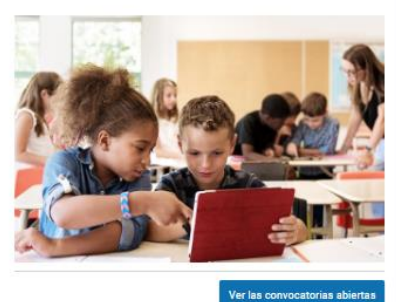

 **Educación Superior o bien Asociaciones para la cooperación e intercambios de buenas prácticas (KA2). Se recuerda que antes de rellenar el Formulario se debe disponer de número OID**

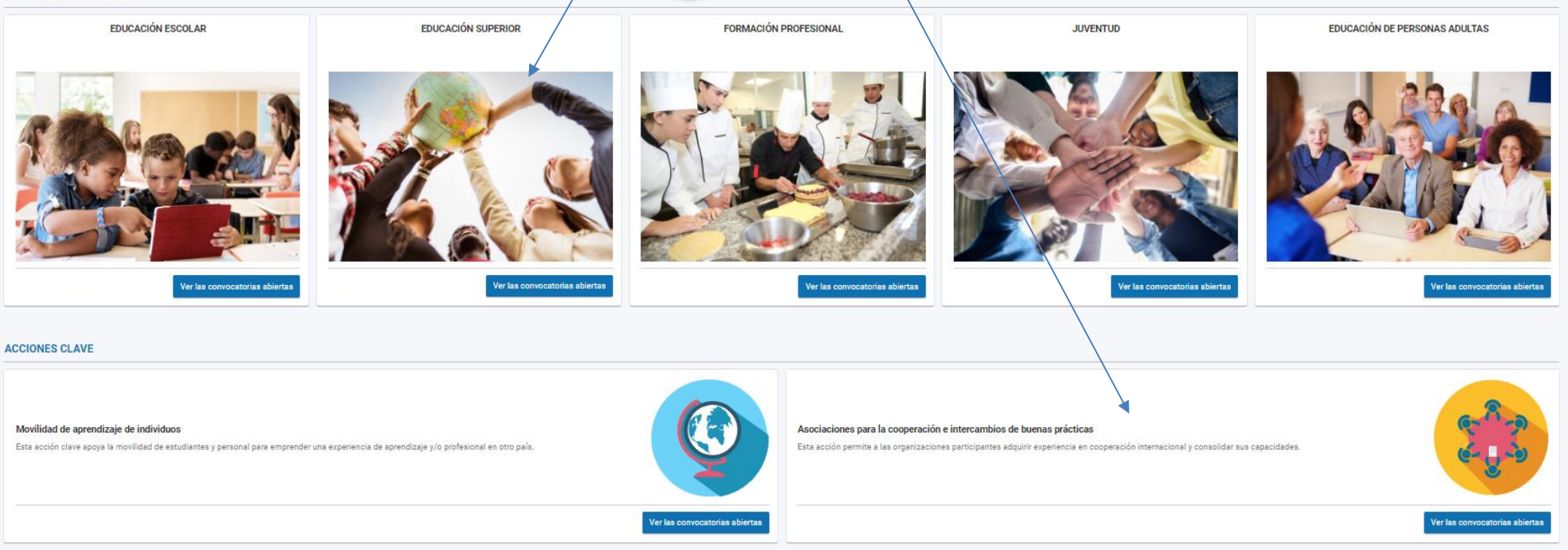

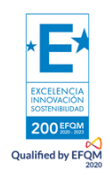

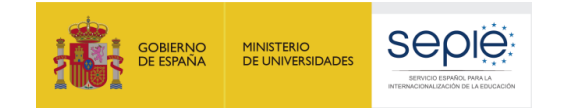

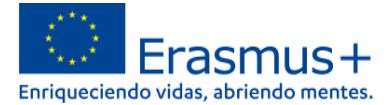

#### Convocatorias abiertas - Asociaciones para la cooperación e intercambios de buenas prácticas

**KA210-ADU** 

#### Asociaciones a pequeña escala en Educación de Personas Adultas (KA210-ADU)

Esta acción permite a las organizaciones participantes adquirir experiencia en cooperación internacional y consolidar sus capacidades. Las asociaciones a pequeña escala están concebidas para ampliar el acceso al program a las personas y agentes en el menomen en y conomien sua valuadade. Es asudadores a pequen<br>Escala están concebidas para ampliar el acceso al programa a las personas

Fecha límite : 23-03-2022 12:00:00 (Hora de Bruselas) Días restantes : 60

#### **KA210-VET**

#### Asociaciones a pequeña escala en Formación Profesional (KA210-VET)

Esta acción permite a las organizaciones participantes adquirir experiencia en cooperación internacional y consolidar sus capacidades. Las asociaciones a pequeña escala están concebidas para ampliar el acceso al programa a las personas y agentes a pequeña escala a los que resulta difícil llegar en los sectores de la educacio

Fecha límite : 23-03-2022 12:00:00 (Hora de Bruselas) Días restantes : 60

#### **KA220-ADU**

#### Asociaciones de cooperación en Educación de Personas Adultas (KA220-ADU)

escolar, la educación de personas adultas, la formación profesional, la juventud y el deporte

Esta acción permite a las organizaciones participantes adquirir experiencia en cooperación internacional y consolidar sus capacidades, pero también producir resultado tangibles innovadores de gran calidad. El objetivo principal de las asociaciones de cooperación es permitir que las organizaciones incrementen la calidad y pertinencia de sus actividades, amplien y refuercen sus redes de organizaciones asociadas e incrementen su capacidad para operar de manera conjunta a nivel transnacional impulsando la internacionalización de sus actividades, intercambiando o desarrollando prácticas y métodos nuevos, así como poniendo en común y confrontando idea

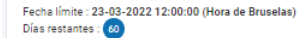

#### **KA220-SCH**

#### Asociaciones de cooperación en Educación Escolar (KA220-SCH)

Esta acción permite a las organizaciones participantes adquirir experiencia en cooperación internacional y consolidar sus capacidades, pero también producir resultador tangibles innovadores de gran calidad. El objetivo principal de las asociaciones de cooperación es permitir que las organizaciones incrementen la calidad y pertinencia de sus actividades, amplien y refuercen sus redes de organizaciones asociadas e incrementen su capacidad para operar de manera conjunta a nivel transnacional impulsando la internacionalización de sus actividades intercambiando o desarrollando prácticas y métodos nuevos, así como popiendo en común y confrontando ideas

Fecha límite : 23-03-2022 12:00:00 (Hora de Bruselas) Días restantes : 60

#### **KA220-YOU**

#### Asociaciones para la cooperación en el ámbito de la juventud (KA220-YOU)

Esta acción permite a las organizaciones participantes adquirir experiencia en cooperación internacional y consolidar sus capacidades, pero también producir resultado tangibles innovadores de gran calidad. El objetivo principal de las asociaciones de cooperación es permitir que las organizaciones incrementen la calidad y pertinencia de sus actividades, amplien y refuercen sus redes de organizaciones asociadas e incrementen su capacidad para operar de manera conjunta a nivel transnacional impulsando la internacionalización de sus actividades, intercambiando o desarrollando prácticas y métodos nuevos, así como poniendo en común y confrontando ide

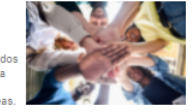

Fecha límite : 23-03-2022 12:00:00 (Hora de Bruselas) Días restantes : 60

Para acceder al formulario se debe seleccionar Asociaciones de Cooperación en Educación Superior KA220-HED

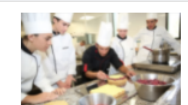

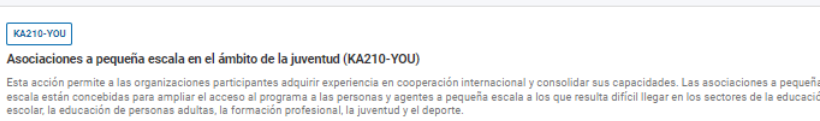

Fecha límite : 23-03-2022 12:00:00 (Hora de Bruselas)

Fecha límite : 23-03-2022 12:00:00 (Hora de Bruselas) Días restantes : 60

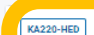

#### Asociaciones de cooperación en Educación Superior (KA220-HED)

Asociaciones a pequeña escala en Educación Escolar (KA210-SCH)

escolar la educación de personas adultas, la formación profesional, la juventud y el deporte

Esta acción permite a las organizaciones participantes adquirir experiencia en cooperación internacional y consolidar sus capacidades, pero también producir resultados state of the innovadores de gran calidad. El objetivo principal de las asociaciones de cooperación es permitir que las organizaciones incrementen la calidad y pertinencial de las asociaciones de cooperación es permitir que .<br>mpulsando la internacionalización de sus actividades, intercambiando o desarrollando prácticas y métodos nuevos, así como poniendo en común y confrontando ideas

Fecha límite : 23-03-2022 12:00:00 (Hora de Bruselas) <u>Vas restantes : 60</u>

#### **KA220-VET** Asociaciones de cooperación en Formación Profesional (KA220-VET)

Esta acción permite a las organizaciones participantes adquirir experiencia en cooperación internacional y consolidar sus capacidades, pero también producir resultados tangibles innovadores de gran calidad. El objetivo principal de las asociaciones de cooperación es permitir que las organizaciones incrementen la calidad y pertinencia de sus actividades, amplien y refuercen sus redes de organizaciones asociadas e incrementen su capacidad para operar de manera conjunta a nivel transnacional, impulsando la internacionalización de sus actividades intercambiando o desarrollando prácticas y métodos nuevos, así como poniendo en común y confrontando ideas

Fecha límite : 23-03-2022 12:00:00 (Hora de Bruselas) Días restantes : 60

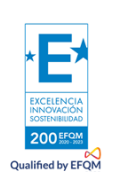

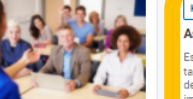

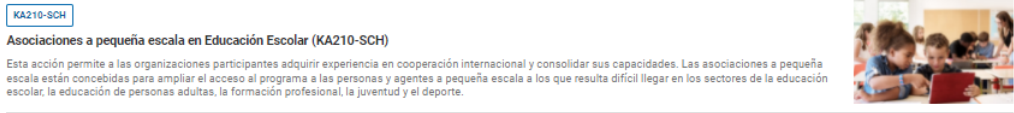

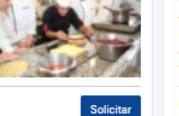

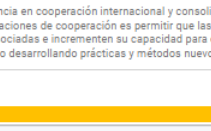

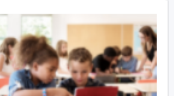

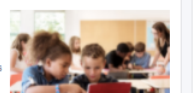

**KA210-YOU** 

Días restantes : 60

**KA210-SCH** 

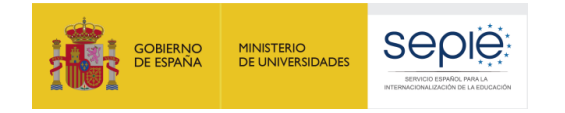

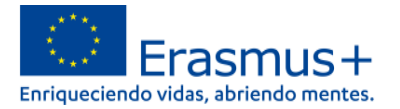

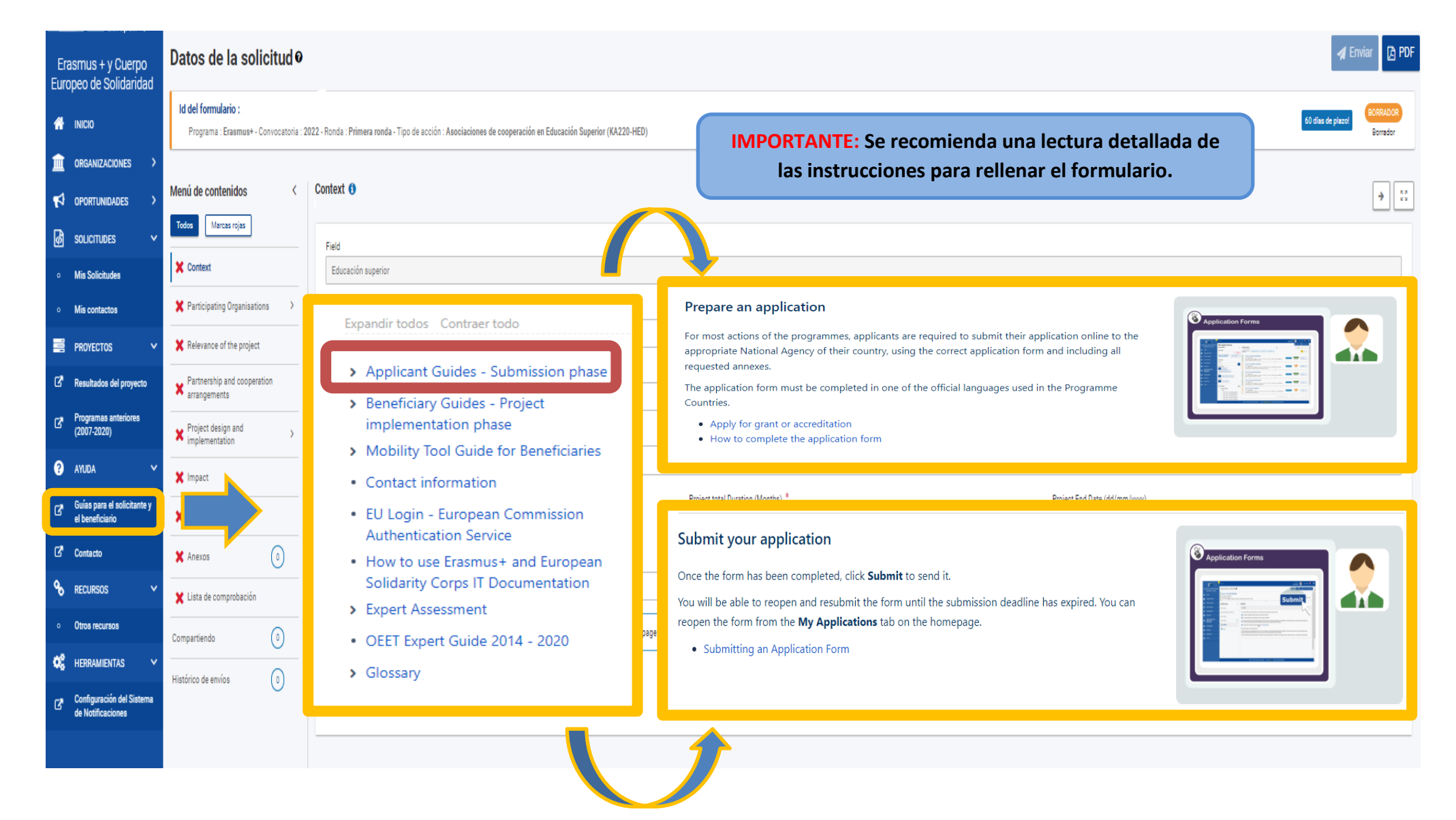

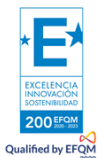

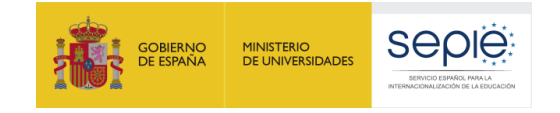

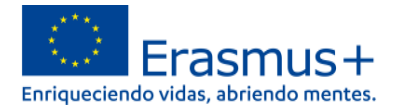

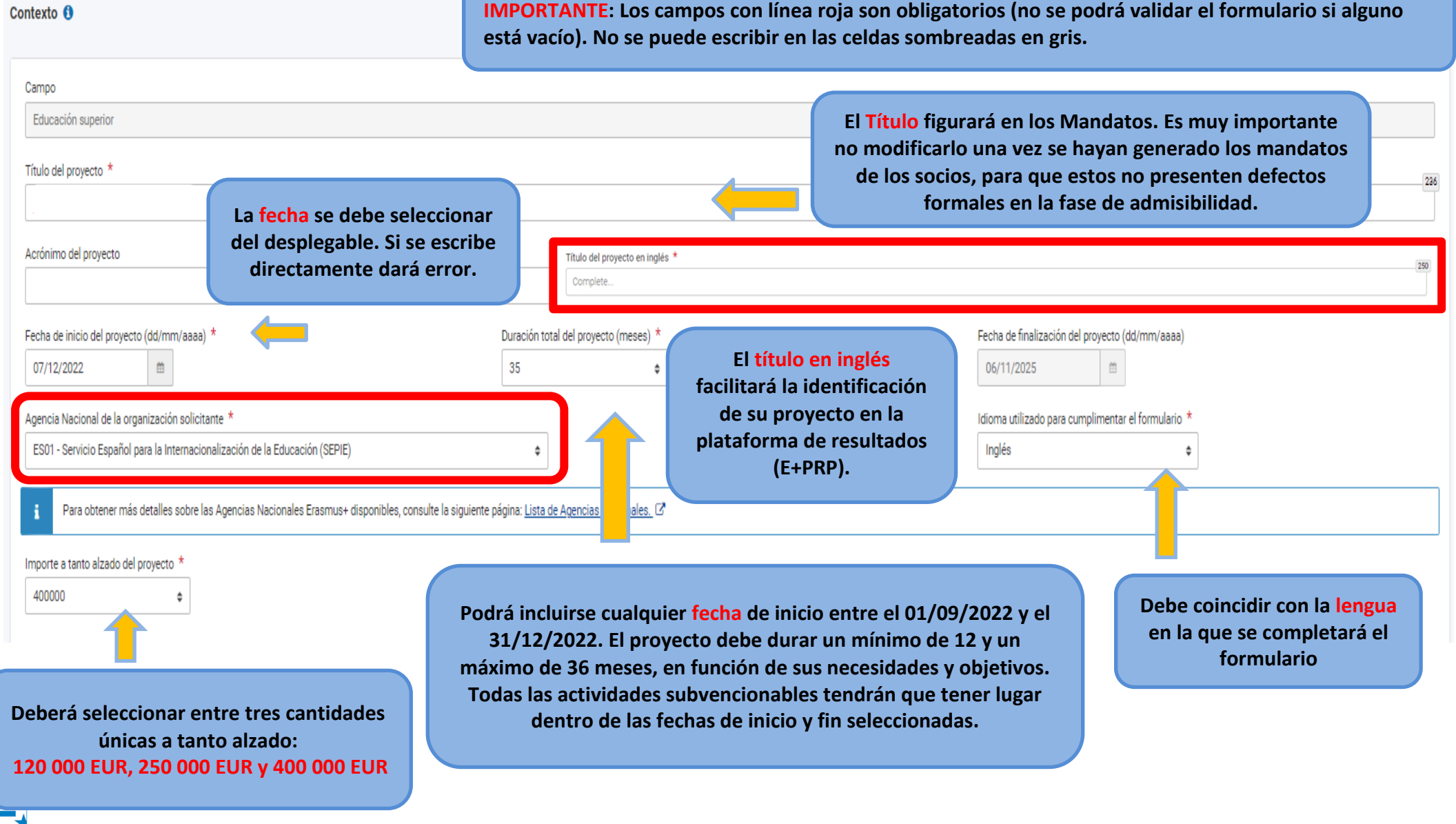

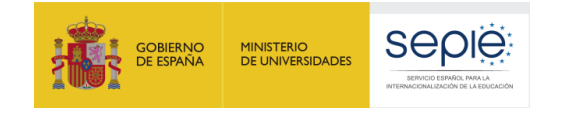

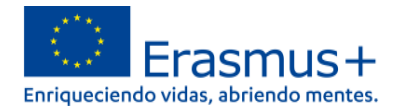

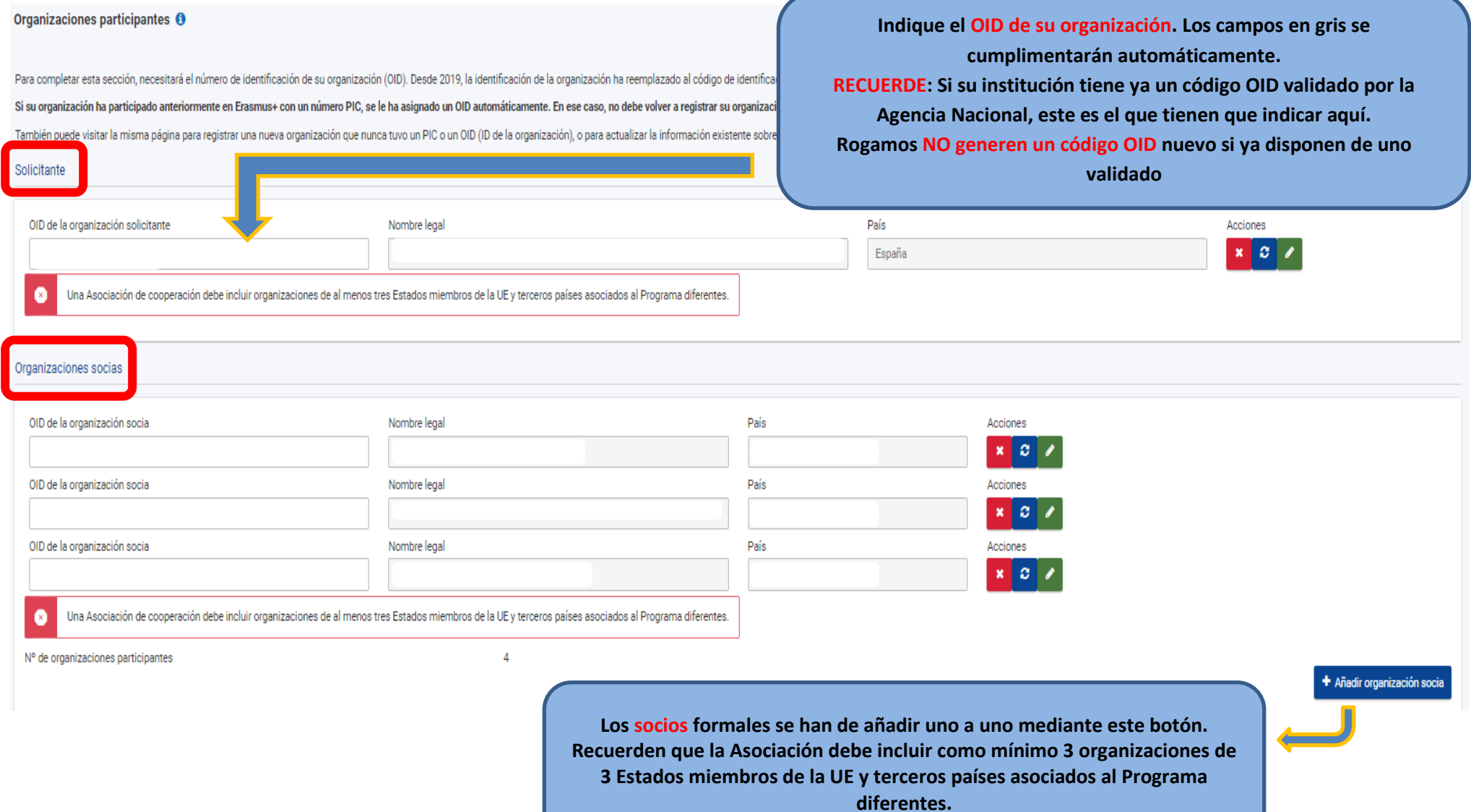

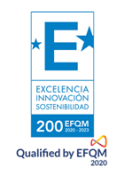

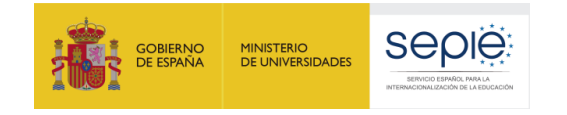

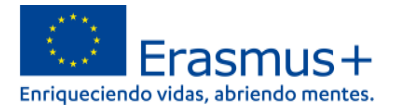

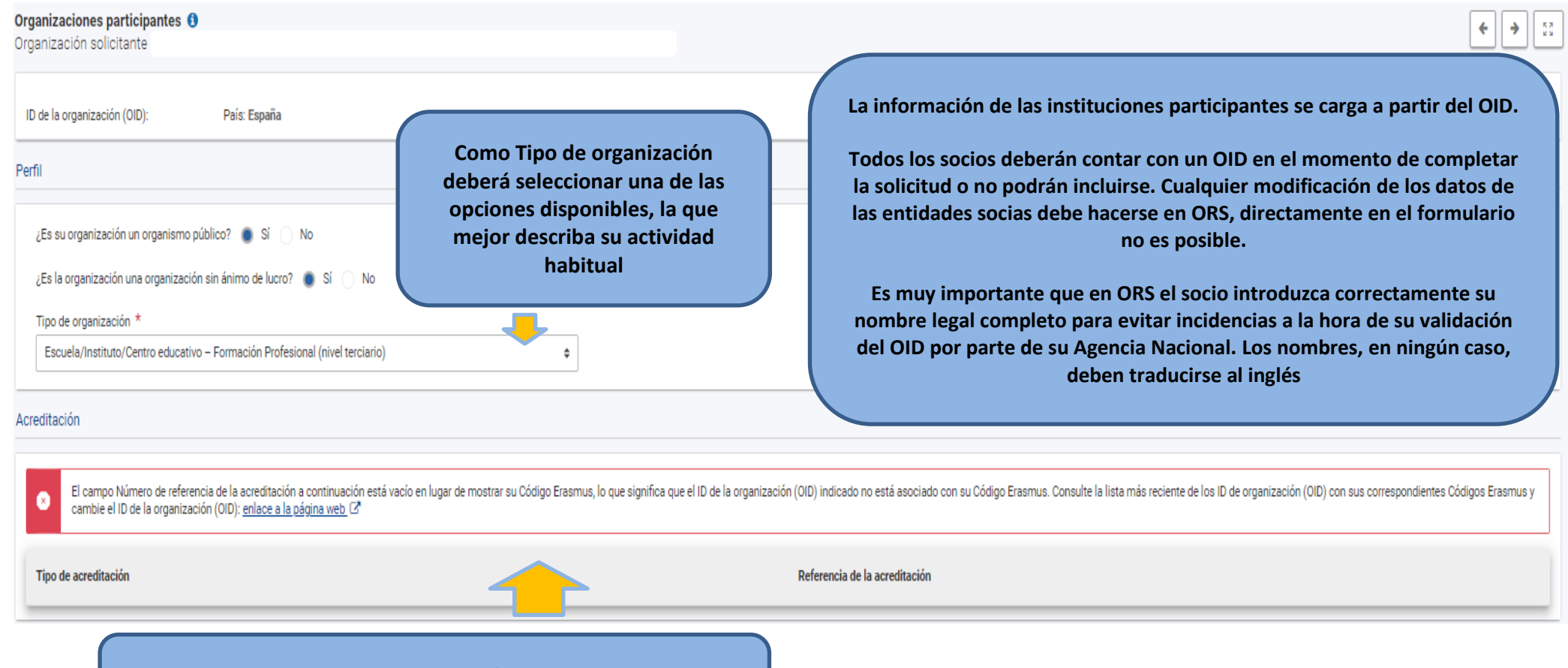

**Este campo se completa automáticamente para las organizaciones solicitantes que dispongan de Código Erasmus**

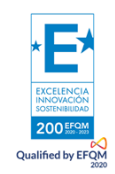

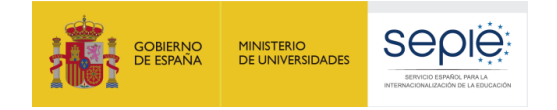

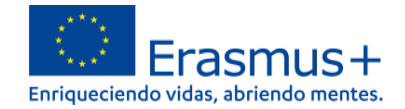

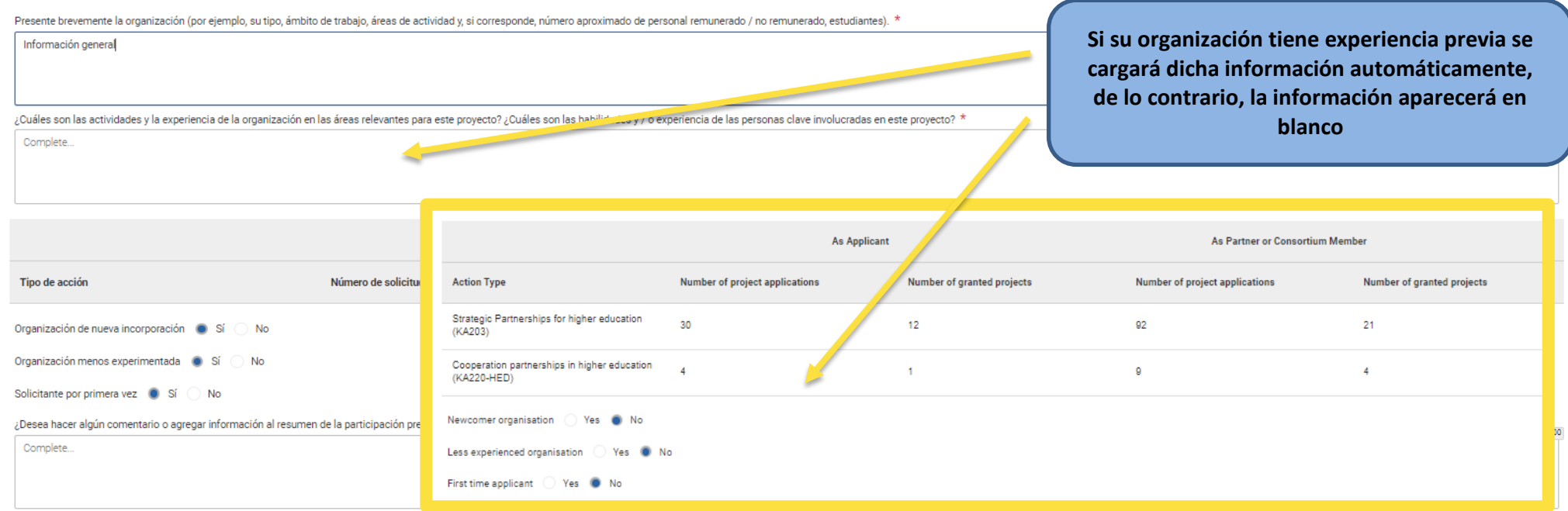

#### Personas relacionadas

Complete esta información sobre las personas clave de su organización que implementarán el provecto.

El representante legal es la persona autorizada para representar a la organización en convenios y contratos legales

El Persona de contacto principal es la primera persona de contacto para todo lo relacionado con la ejecución de las actividades de movilidad. Puede añadir otras personas de contacto.

Si fuera necesario, una persona puede tener más de una función. Por ejemplo, un representante legal también puede ser la persona de contacto principal. Sin embargo, debe nombrar al menos dos personas diferentes para asegur Tenga en cuenta que la información referida a las personas relacionadas se transferirá automáticamente a su Agencia Nacional, pero no estará disponible en formato PDF.

 $\bullet$ Es necesario nombrar al menos dos personas diferentes para asegurarse de que siempre sea posible contactar con la organización, aun cuando una de ellas no esté disponible  $\bullet$ Necesita escoger una persona como persona

Debe incluir al representante legal de la organización ø

MUY IMPORTANTE: El SEPIE utilizará como medio de comunicación las direcciones de correo electrónico incluidas en la solicitud. Deben ser buzones que se revisen periódicamente. Cuidado con las erratas. Se recomienda que se utilicen cuentas de correos institucionales y no personales para evitar posibles problemas si hay cambios en el Representante legal o Persona de Contacto.

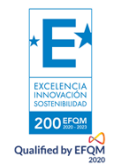

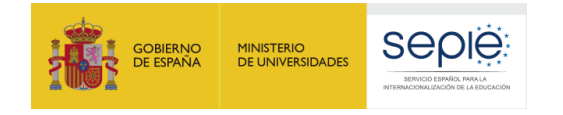

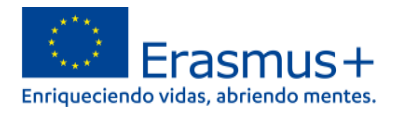

### Crear persona de contacto

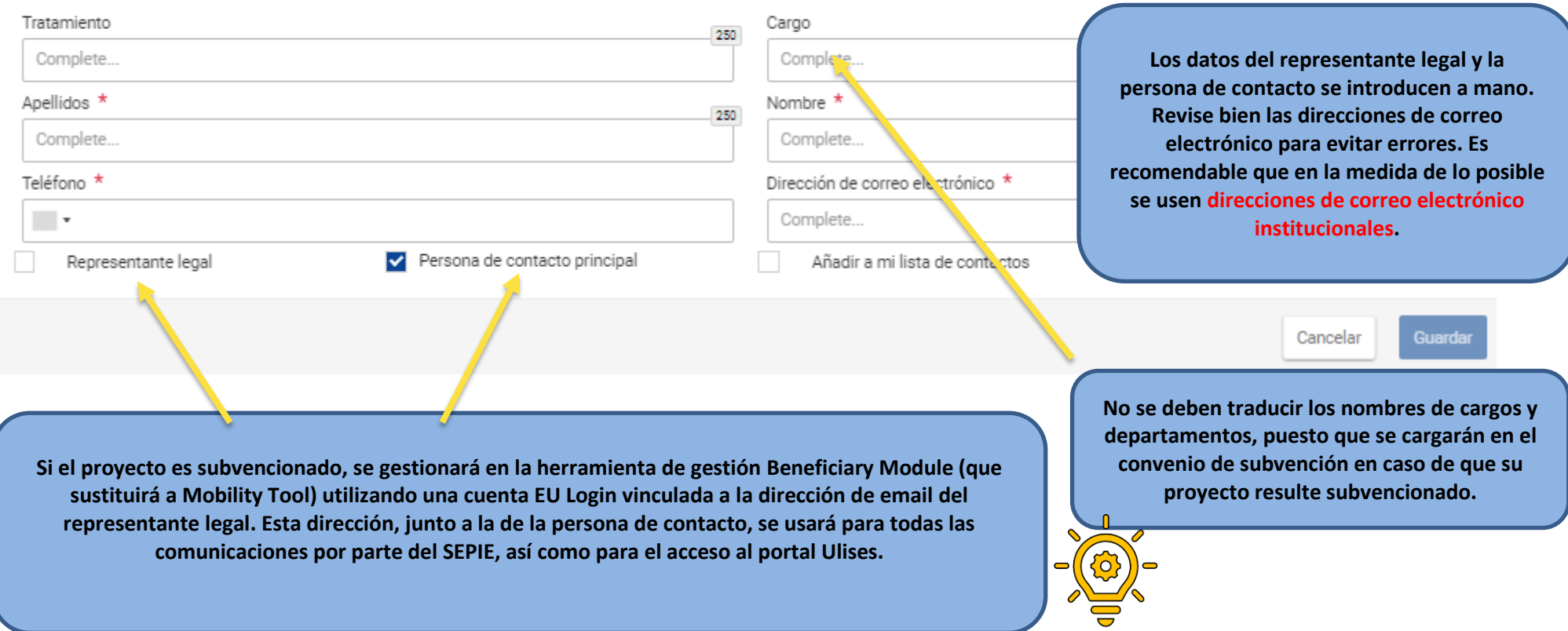

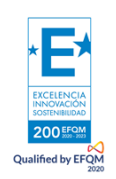

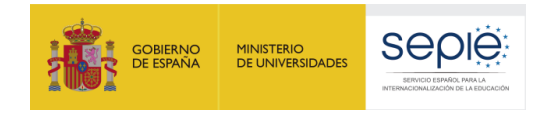

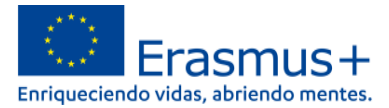

**Con objeto de justificar la relevancia del proyecto para el sector y la calidad de la asociación, deberá describirse convenientemente para cada uno de los socios su actividad en relación con el sector de la Educación Superior.**

### Información general y experiencia

Presente brevemente la organización (por ejemplo, su tipo, ámbito de trabajo, áreas de actividad v, si corresponde, número aproximado de personal remunerado / no remunerado, estudiantes), \*

Información general

¿Cuáles son las actividades y la experiencia de la organización en las áreas relevantes para este proyecto? ¿Cuáles son las habilidades y / o experiencia de las personas clave involucradas en este proyecto? \*

Complete...

**En este apartado se debe aclarar la vinculación entre la actividad de la institución que se ha descrito en la pregunta anterior y el trabajo que se va a desarrollar durante el proyecto. Los proyectos son institucionales, por lo que debería haber más de una persona cuya participación sea relevante; no es necesario explicitar nombres sino más bien cargos, departamentos y funciones.**

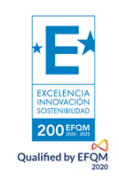

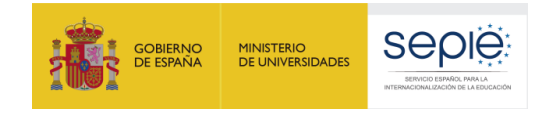

Qualified by  $\mathsf{EFQM}\xspace_{2020}$ 

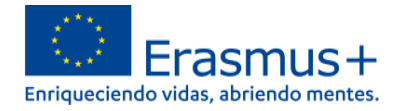

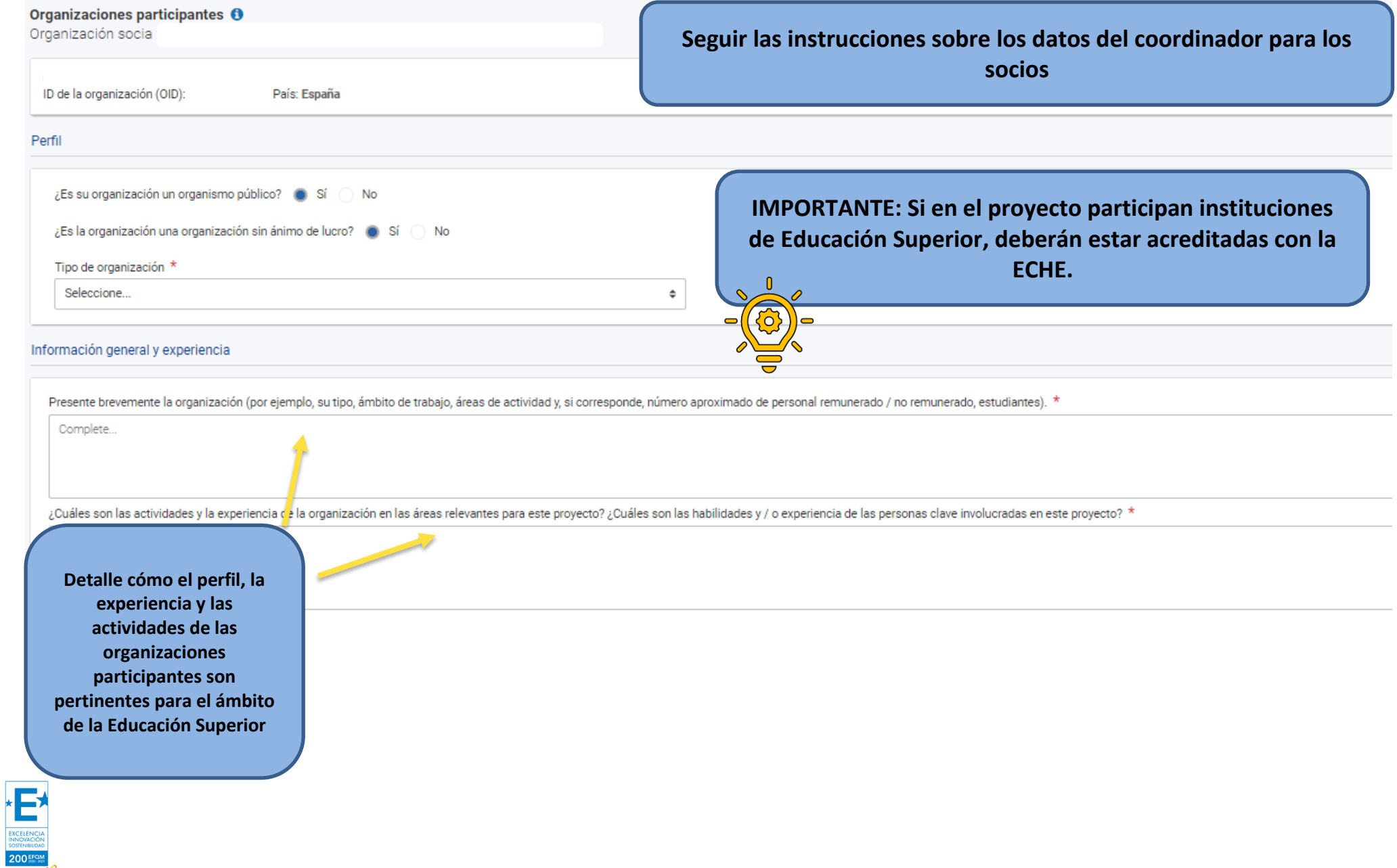

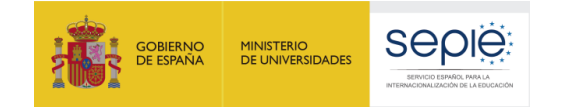

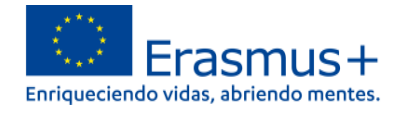

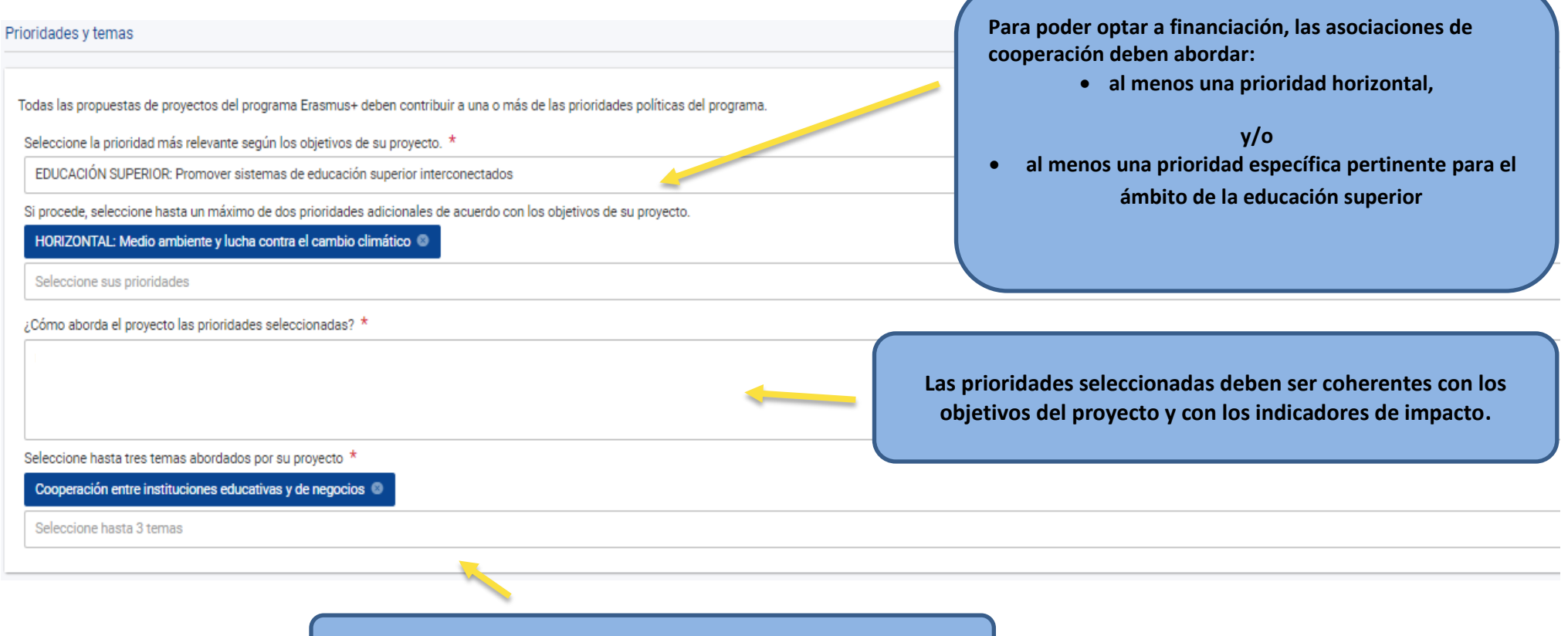

**Es obligatorio seleccionar al menos uno del desplegable**

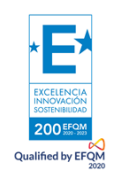

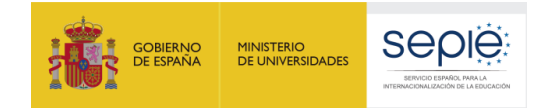

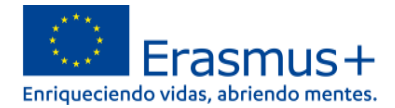

Descripción del provecto

Describa la motivación de su proyecto y explique por qué debería financiarse.<sup>1</sup>

## **Describa los cambios o innovaciones necesarias en el ámbito de la educación superior y en las organizaciones socias que justifican la solicitud del proyecto**

2. Cuáles son los obietivos que le qustaría lograr y los resultados concretos que le qustaría producir? ¿Cómo se vinculan estos obietivos a las prioridades que ha seleccionado? \*

No plantee como resultado del proyecto un análisis de necesidades. El proyecto debe aportar actividades innovadoras basadas en la cooperación transnacional que respondan a necesidades y destinatarios concretos vinculados a organizaciones socias y a los sistemas educativos. Es necesaria una coherencia con el ámbito, los objetivos y prioridades seleccionados. Los resultados esperados servirán de base para controlar el desarrollo del proyecto y **indicadores de impacto.**

¿Qué hace que su propuesta sea innovadora? \*

¿De qué manera es el provecto complementario a otras iniciativas va realizadas por las organizaciones participantes? \*

**El proyecto debe tener entidad propia al margen de su vinculación con colaboraciones previas o futuras. En el caso de basar la solicitud en resultados de proyectos o iniciativas previas, será imprescindible dejar claro la aportación novedosa (Valor añadido) de la solicitud con respecto a lo anteriormente desarrollado, y facilitar enlaces a la información publicada sobre dicha iniciativa anterior que sirve de punto de partida del proyecto. Es igualmente válido tanto partir de cero como de una experiencia de colaboración previa.**

¿En qué sentido es su propuesta apropiada para crear sinergias entre diferentes ámbitos de la educación, la formación, la juventud y el deporte o en qué medida tiene un fuerte impacto potencial en uno o más de dichos ámbit

¿Cómo aporta la propuesta valor añadido a nivel europeo a través de resultados que no se obtendrían mediante actividades llevadas a cabo en un único país? \*

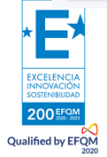

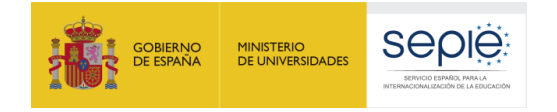

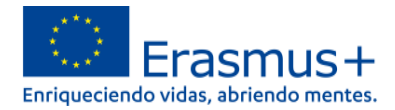

En estos apartados explique la relevancia de la propuesta en

relación con las necesidades y los objetivos de las organizaciones participantes.

Análisis de necesidades

¿Qué necesidades desea abordar mediante la ejecución del proyecto? \*

¿Cuáles son los grupos destinatarios de su proyecto? \*

 $\sim$ 

¿Cómo ha identificado las necesidades de la asociación y las de los grupos destinatarios? \*

¿Cómo abordará el proyecto estas necesidades? \*

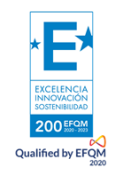

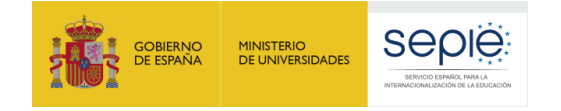

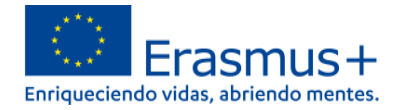

### **Una vez los apartados estén correctamente cumplimentados, aparecerá un tic verde**

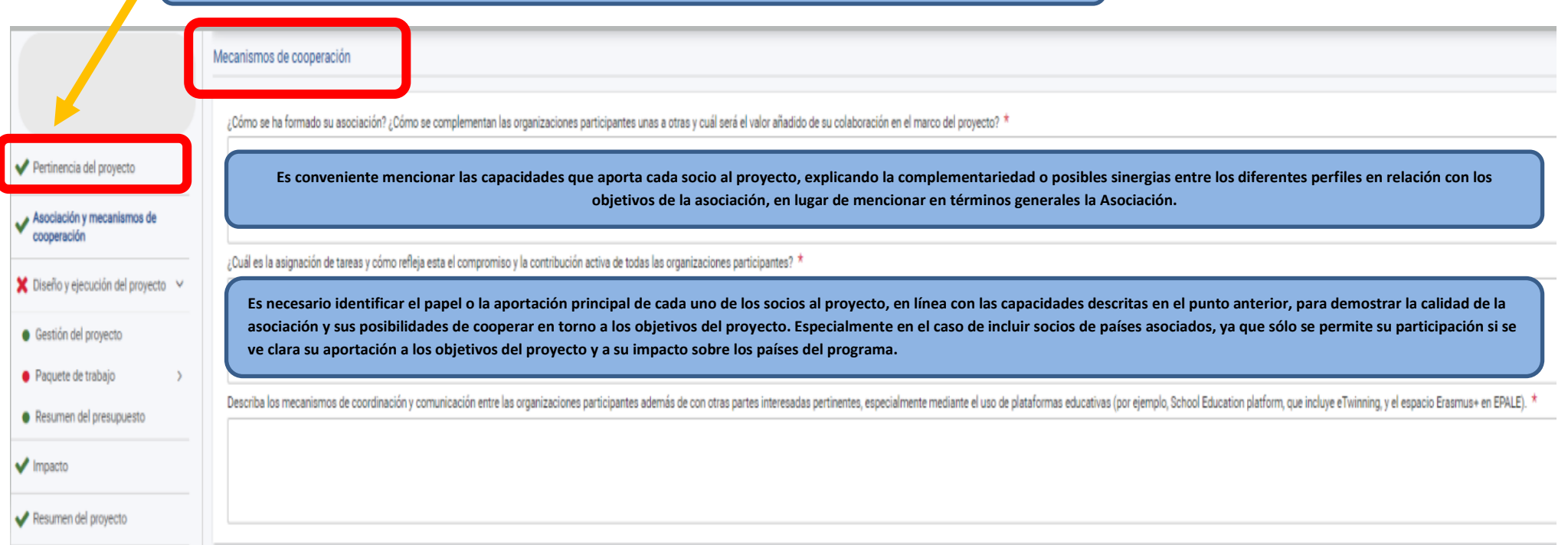

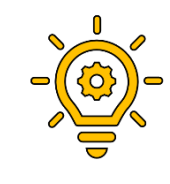

**Identifique, en su caso, a los "miembros asociados" o "socios no formales" del proyecto: organizaciones del sector público o privado que no participan formalmente en las actividades del proyecto ni reciben fondos, pero que pueden contribuir a la ejecución de determinadas tareas/ actividades del proyecto o a reforzar la difusión y sostenibilidad del proyecto. Describa, en su caso, cómo han formalizado dichas instituciones su compromiso con las actividades del proyecto y justifique qué aportan al proyecto, o el valor añadido para los resultados e impacto esperados si pretender acoger, en su caso, algún evento multiplicador**

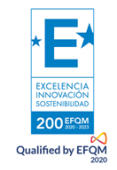

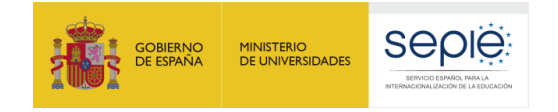

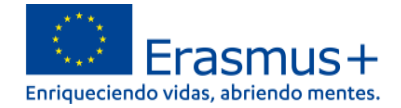

Gestión del proyecto

¿Cómo se supervisarán el progreso, la calidad y la consecución de las actividades del proyecto? Facilite información sobre el personal implicado además de la planificación temporal y la frecuencia de las actividades de sup

¿Cómo garantizará el control presupuestario y la gestión del tiempo adecuados en su provecto? \*

¿Cuáles son sus planes para manejar los riesgos relacionados con la ejecución del proyecto (por ejemplo, retrasos, presupuesto, conflictos, etc.)? \*

¿Cómo garantizará que las actividades se diseñen de manera accesible e inclusiva? \*

La gestión del proyecto es clave para éxito. Asegúrese de que el plan de gestión del proyecto es sólido, con recursos adecuados asignados a las distintas tareas. Compruebe que se han establecido procesos eficaces de cooperación y toma de decisiones que son comprensibles para todas las partes interesadas. Es importante que exista coherencia entre las tareas, las funciones y los recursos financieros asignados a los socios.

¿Cómo incorpora el proyecto el uso de herramientas y métodos de aprendizaje digitales para complementar las actividades de movilidad física y para mejorar la cooperación entre las organizaciones socias? \*

¿Cómo incorpora el proyecto prácticas ecológicas en las diferentes fases del mismo? \*

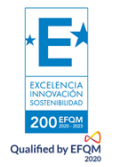

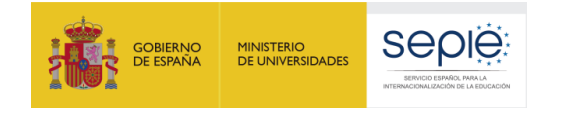

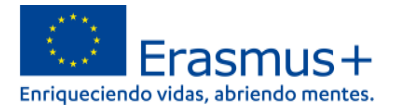

Importe de la subvención asignada a Gestión del proyecto \*

80 000

**La parte de la cantidad única a tanto alzado asignada a la gestión del proyecto constituirá un máximo del 20 % del total. El modelo de financiación propuesto consiste en una selección de tres cantidades únicas a tanto alzado correspondientes al importe total de la subvención para el proyecto: 120 000 EUR, 250 000 EUR y 400 000 EUR. Deberá elegir entre los tres importes predefinidos en función de las actividades que deseen llevar a cabo y los resultados que pretendan lograr.**

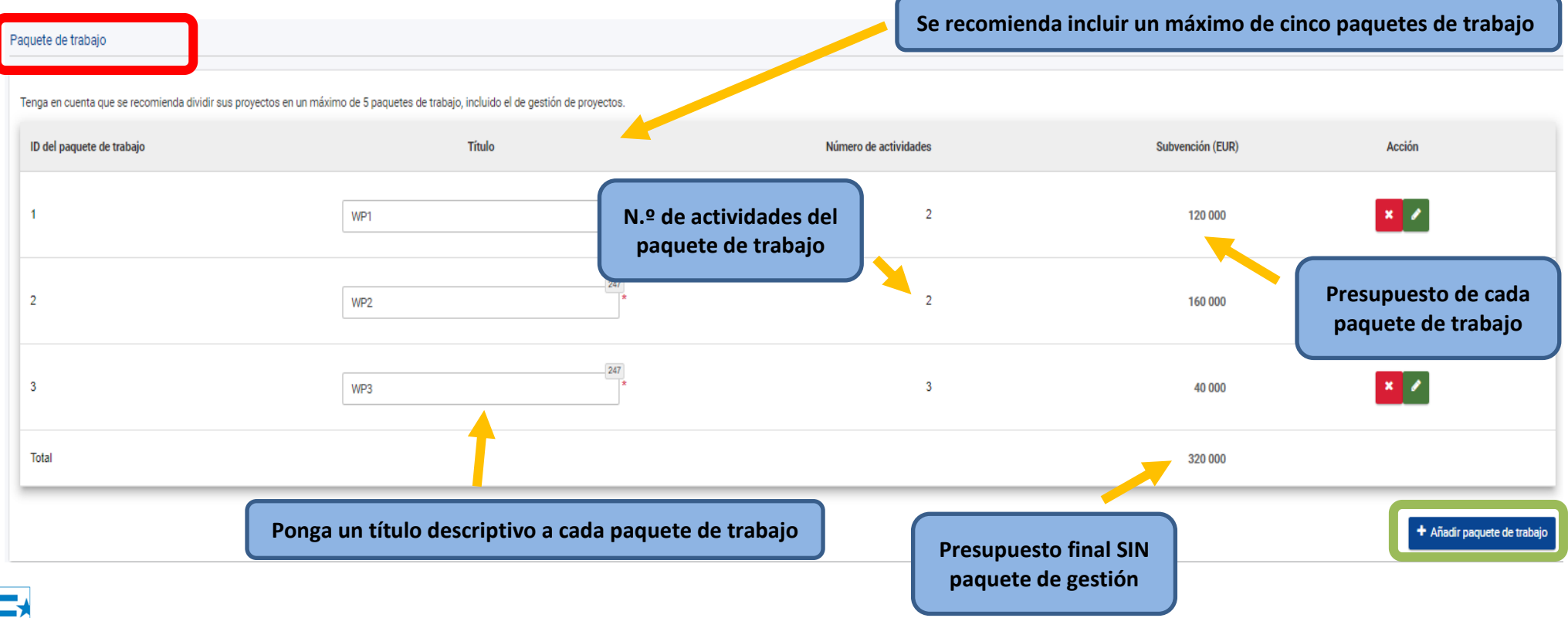

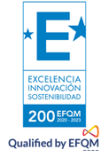

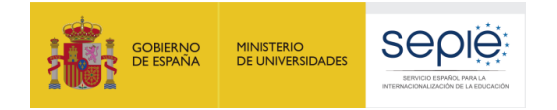

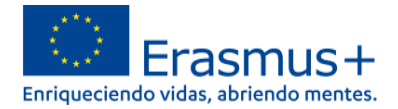

Paquete de trabajo nº1 - WP1

þ

-1

¿Cuáles son los objetivos específicos de este paquete de trabajo y cómo contribuyen a los objetivos generales del proyecto? \*

¿Cuáles serán los principales resultados de este paquete de trabajo? \*

**Las propuestas deben describir las actividades que los solicitantes se comprometen a llevar a cabo con la cantidad única a tanto alzado solicitada, y cumplir los principios de economía, eficiencia y eficacia. Por «paquete de trabajo» se entiende un conjunto de actividades que contribuyen a la consecución de objetivos específicos comunes. El vínculo con objetivos y resultados específicos deberá describirse claramente para cada paquete de trabajo.**

¿Qué indicadores cualitativos y cuantitativos utilizará para medir el nivel de cumplimiento de los objetivos del paquete de trabajo y la calidad de los resultados? \*

Describa las tareas y responsabilidades de cada organización socia en el paquete de trabajo. \*

Explique cómo el importe de la subvención atribuida a este paquete de trabajo constituye un uso rentable del presupuesto \*

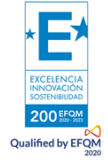

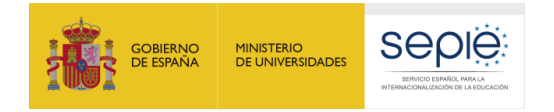

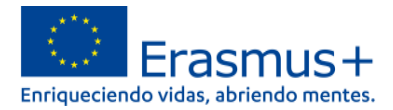

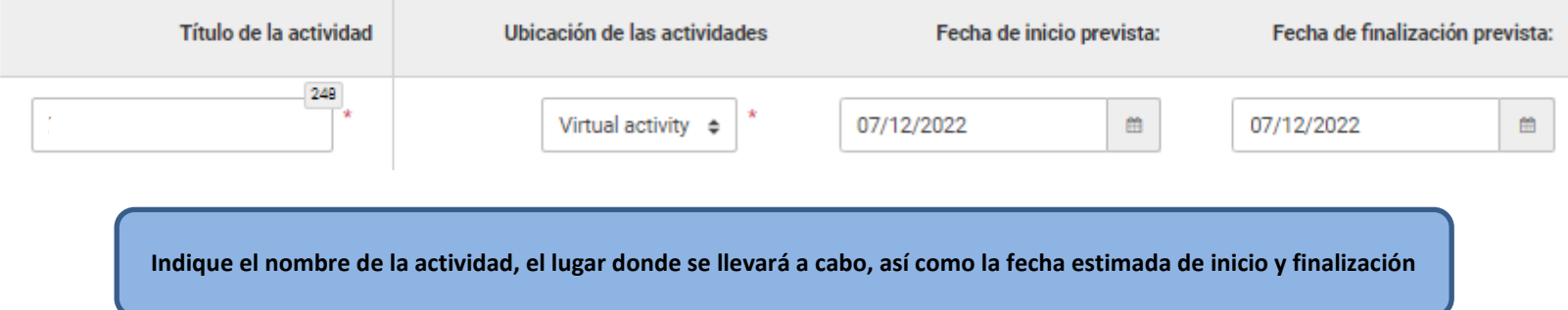

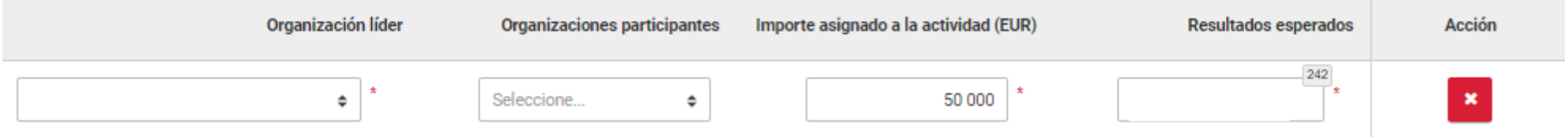

**Asimismo, indique cuál es la organización líder, si hubiese organizaciones participantes, el presupuesto estimado para dicha actividad y los resultados esperados**

**La adecuación del número, el alcance y la complejidad de las actividades del proyecto propuestas a la cantidad solicitada, junto con su pertinencia para los objetivos del proyecto, constituirán elementos importantes de la evaluación de la calidad, en consonancia con los criterios de concesión descritos en la Guía.**

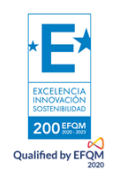

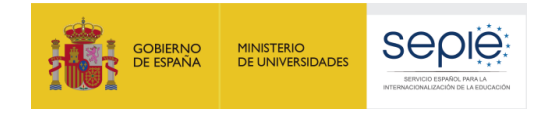

Qualified by EFQI

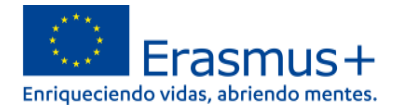

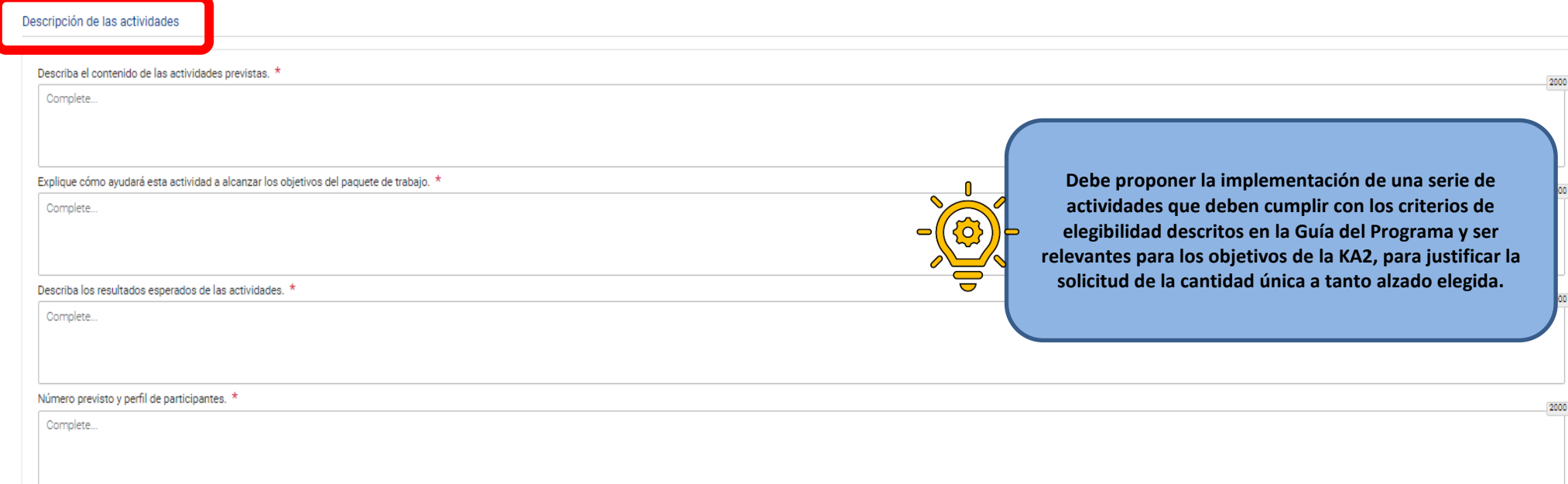

Tenga en cuenta que el Programa Erasmus+ ofrece cofinanciación para su proyecto. Esto quiere decir que la subvención de la UE puede cubrir solo una parte de los costes del proyecto, mientras que el resto debe ser cubierto y trabajo aportados al proyecto

**El importe único a tanto alzado se utilizará para cubrir todos los costes relacionados con la ejecución de actividades subvencionables que entren en el ámbito de la Acción clave 2 de Erasmus+ Asociaciones para la cooperación. Por ejemplo:** 

**• Gestión de proyectos (planificación, finanzas, coordinación y comunicación entre socios, seguimiento y supervisión, etc.) •Actividades de aprendizaje •**  Actividades de docencia y formación • Reuniones y eventos • Distribuibles del proyecto (publicaciones, materiales, documentos, herramientas, productos, **etc.) • Actividades destinadas a compartir los resultados del proyecto. Los costes típicos vinculados a tales actividades serían: viajes y dietas; equipo; costes de publicación y edición de materiales; desarrollo de TICs (como la creación de un sitio web); costes de personal y recursos humanos; costes administrativos; etc. Tenga en cuenta que se puede aceptar cualquier actividad cuando se considere relevante para el proyecto y cumpla con los criterios de elegibilidad. Si una solicitud presenta actividades que no se consideran relevantes para lograr los objetivos del programa o son desproporcionadas en términos de costes, el proyecto puede recibir una puntuación baja durante la fase de selección o incluso rechazarse.**

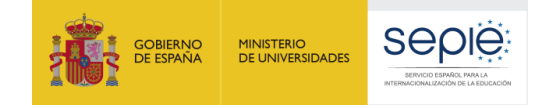

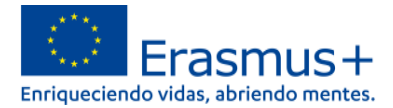

Esta sección proporciona un resumen del presupuesto estimado del proyecto. La tabla se completa automáticamente teniendo en cuenta los paquetes de trabajo descritos y su coste estimado.

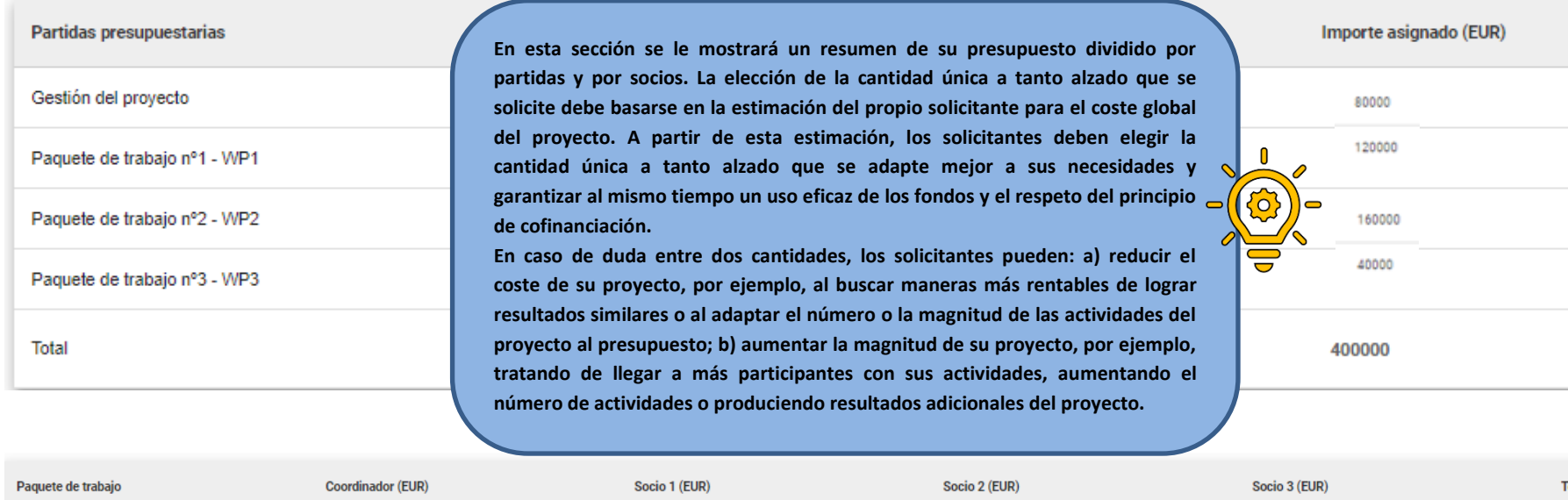

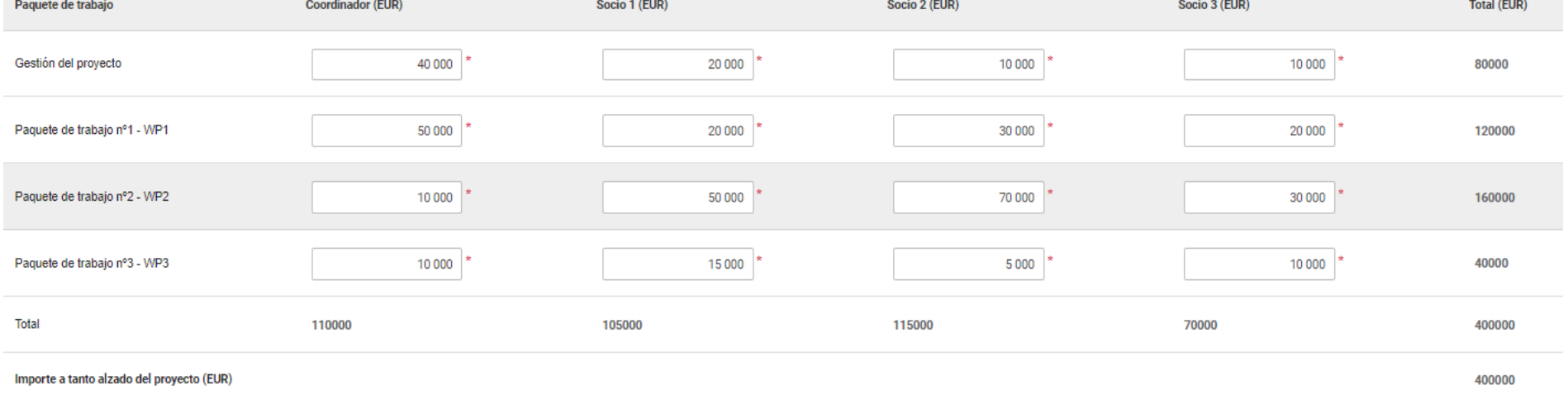

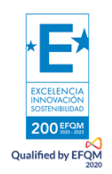

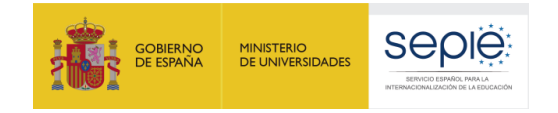

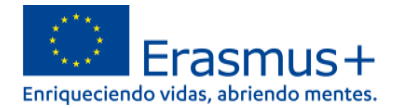

**Impacto**

¿Cómo va a evaluar si los objetivos del proyecto se han alcanzado? \*

Explique cómo garantizará la sostenibilidad del proyecto: ¿Cómo contribuirá la participación en este proyecto al desarrollo de las organizaciones involucradas a largo plazo? ¿Prevé continuar utilizando los resultados del p

Describa el potencial impacto general de su proyecto: ¿el impacto se extenderá por igual entre las organizaciones implicadas? ¿Cuál es el impacto potencial del proyecto en cada organización participante en su conjunto? /Ha Explique cómo lo harán. \* 2977

Describa sus planes para compartir y promover los resultados del proyecto: ¿Cómo dará a conocer los resultados de su proyecto dentro de su asociación, entre sus comunidades locales y el público en general? ¿Quiénes son los

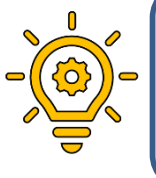

**Reflexione acerca de cómo la propuesta de proyecto incluye medidas concretas y eficaces para divulgar los resultados del proyecto dentro de las organizaciones participantes, compartir los resultados con otras organizaciones y con el público, y reconocer públicamente la financiación de la Unión Europea**

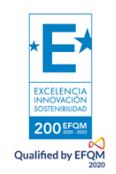

2992

2987

2002

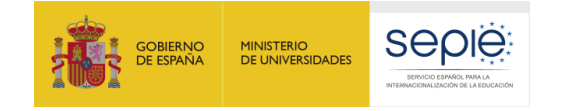

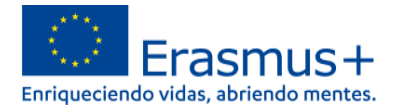

#### Resumen del provecto

Proporcione un breve resumen de su proyecto. Tenga en cuenta que esta sección (o partes de ella) puede ser utilizada por la Comisión Europea, la Agencia Ejecutiva o las Agencias Nacionales en sus publicaciones. También se

Sea conciso y claro y mencione al menos los siguientes elementos: contexto/información general del proyecto; objetivos del proyecto; múmero y perfil de participantes; descripción del as actividades; metodología que se usar beneficios potenciales a más largo plazo. El resumen estará disponible públicamente en caso de que su proyecto sea seleccionado.

De cara a la futura publicación en la Plataforma de Resultados de Proyectos Erasmus+, tenga también en cuenta que se solicitará un resumen público exhaustivo de los resultados del proyecto durante la(s) fase(s) de presenta de dicho resumen

Objetivos: ¿Qué quiere conseguir con la ejecución del proyecto? \*

Ejecución: ¿qué actividades ejecutará? \*

Resultados: ¿Qué resultados del provecto y otros resultados espera que tenga su provecto? \*

La Plataforma de Resultados de los Proyectos Erasmus+ (E+PRP) es la base de datos de la Comisión Europea para el programa Erasmus+. Contiene descripciones de todos los provectos financiados en el marco del Programa, incluida la información de contacto de las organizaciones participantes, así como los resultados de los provectos finalizados, con enlaces a los sitios web. La Plataforma también presenta de forma destacada historias de éxito, es decir, proyectos que han conseguido resultados excepcionales por su pertinencia, potencial de comunicación, impacto o diseño,

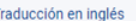

Proporcione la traducción al inglés. Este resumen estará disponible públicamente en caso de que su proyecto sea seleccionado

Objetivos: ¿Qué quiere consequir con la ejecución del proyecto? ¿Cuáles son los objetivos de su proyecto? \*

Complete

Ejecución: ¿qué actividades ejecutará? \*

Complete.

Resultados: ¿Qué resultados del proyecto y otros resultados espera que tenga su proyecto? \*

Complete

En esta sección deberán traducir la información de la sección anterior al inglés en caso de que escriban su solicitud en español. De lo contrario, deberán plasmar la misma información. Recuerde que lo que escriban será lo que se publique en la Plataforma de **Resultados Erasmus+** 

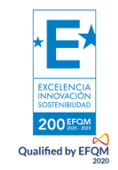

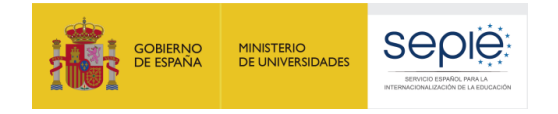

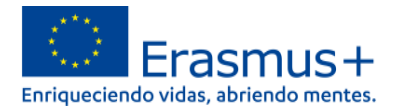

 $\overline{\textbf{U}}$ 

#### Declaración responsable

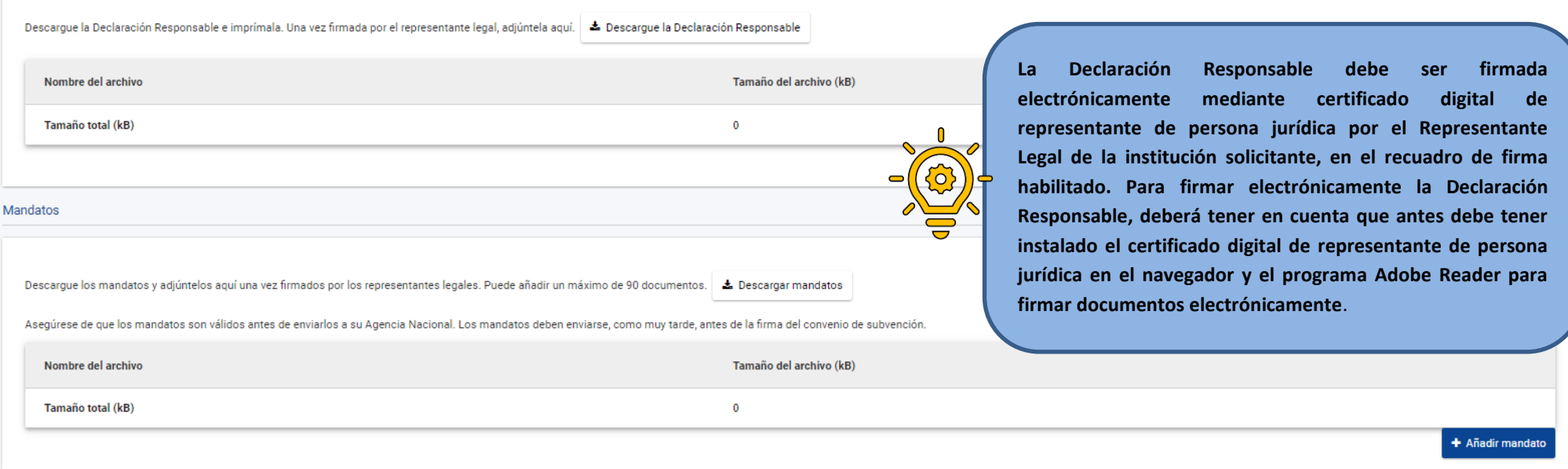

**Compruebe que los datos tanto del centro coordinador como del centro miembro del consorcio se han descargado correctamente en el documento: a) Nombre del representante legal de ambas instituciones, b) Nombre del centro coordinador y del centro miembro de la asociación, c) Tipo de institución del centro coordinador y del centro miembro de la asociación, d) Número OID del centro coordinador y del centro miembro de la asociación, e) Título del proyecto, f) Cada mandato debe ir firmado, indicando lugar y fecha, por el Representante Legal del centro coordinador (certificado electrónico) y por el Representante Legal del centro miembro de la asociación.**

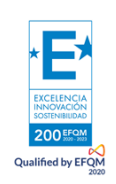

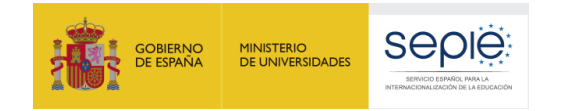

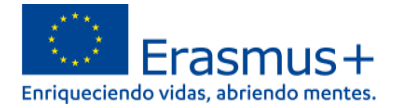

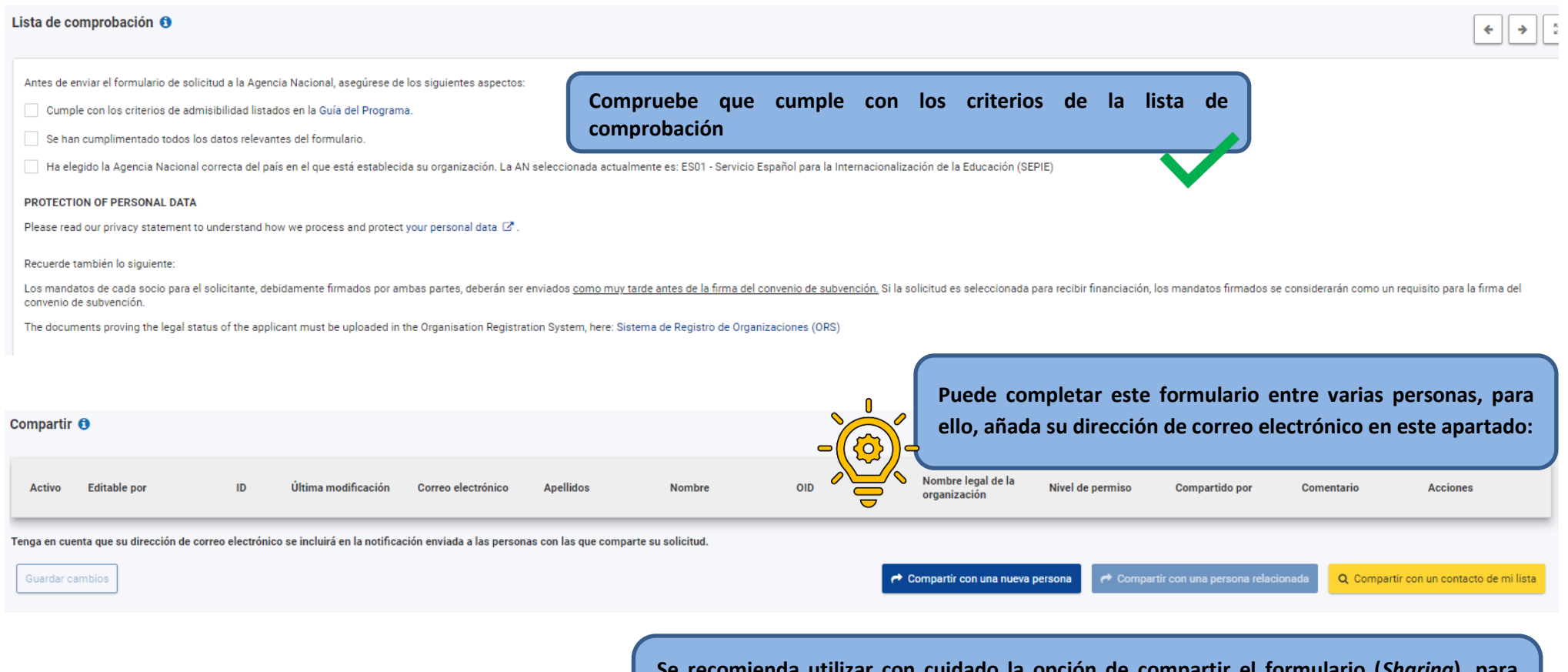

**Se recomienda utilizar con cuidado la opción de compartir el formulario (***Sharing***), para evitar problemas en el envío de la solicitud si algún usuario tuviera abierto el formulario o se hubieran compartido permisos de envío.**

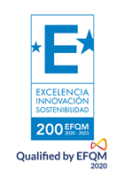

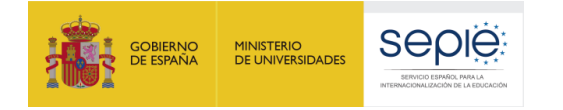

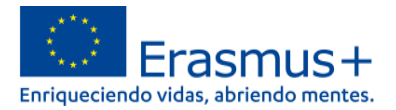

# **ENVÍO TARDÍO DE LA SOLICITUD POR MOTIVOS TÉCNICOS**

Si trata de enviar una solicitud el último día del plazo establecido (23 de marzo de 2022) y experimenta problemas técnicos que le impidan remitirlo según lo indicado antes de la hora final (12:00, hora de Bruselas) la Agencia Nacional podrá tener en cuenta su solicitud si se cumplen las tres condiciones siguientes:

- 1. La fecha y hora de su último intento, según muestre el formulario electrónico en la sección "**Resumen de envío", s**on anteriores a la fecha límite oficial.
- 2. Ha **informado de su situación** a su agencia nacional **dentro de las dos horas** siguientes al cierre del plazo de la convocatoria. Después de este plazo, su solicitud ya no podrá ser tenida en cuenta.
- 3. Ha **enviado por correo electrónico** a su agencia nacional, **dentro de las dos horas** siguientes al cierre del plazo de la convocatoria, **su formulario de solicitud** completo (en formato PDF) sin modificar tras el último intento de envío.

En el caso de solicitudes KA220-HED utilice el correo [asociaciones.es@sepie.es](mailto:asociaciones.es@sepie.es) para estas comunicaciones.

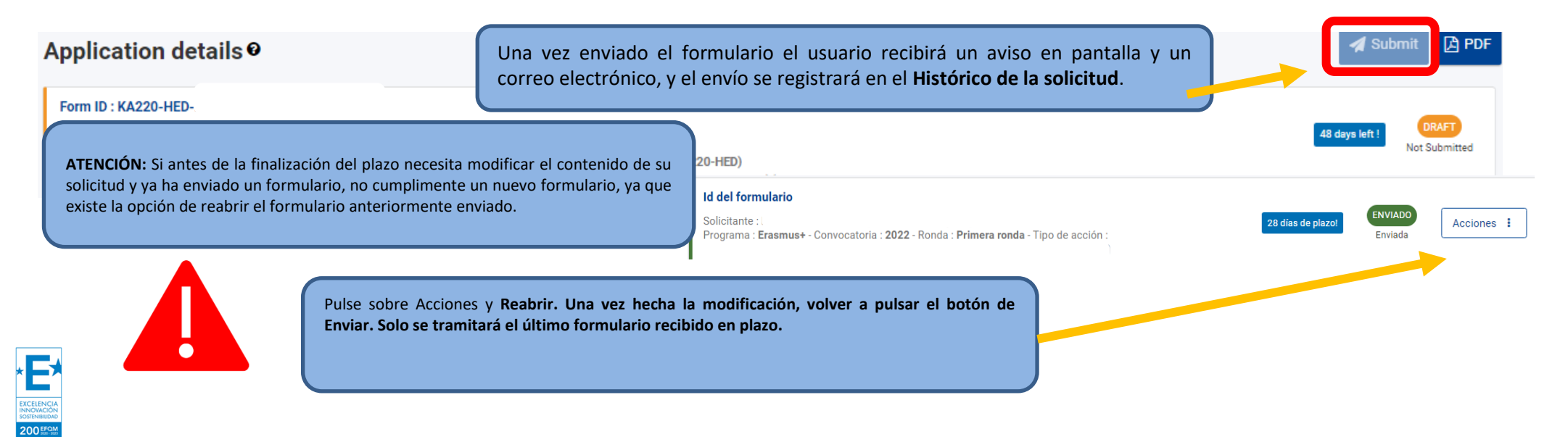

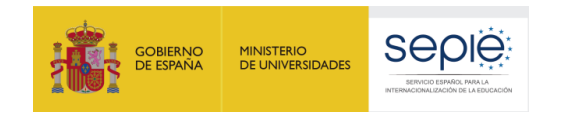

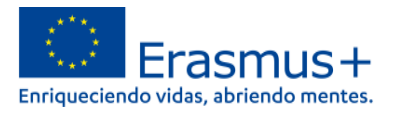

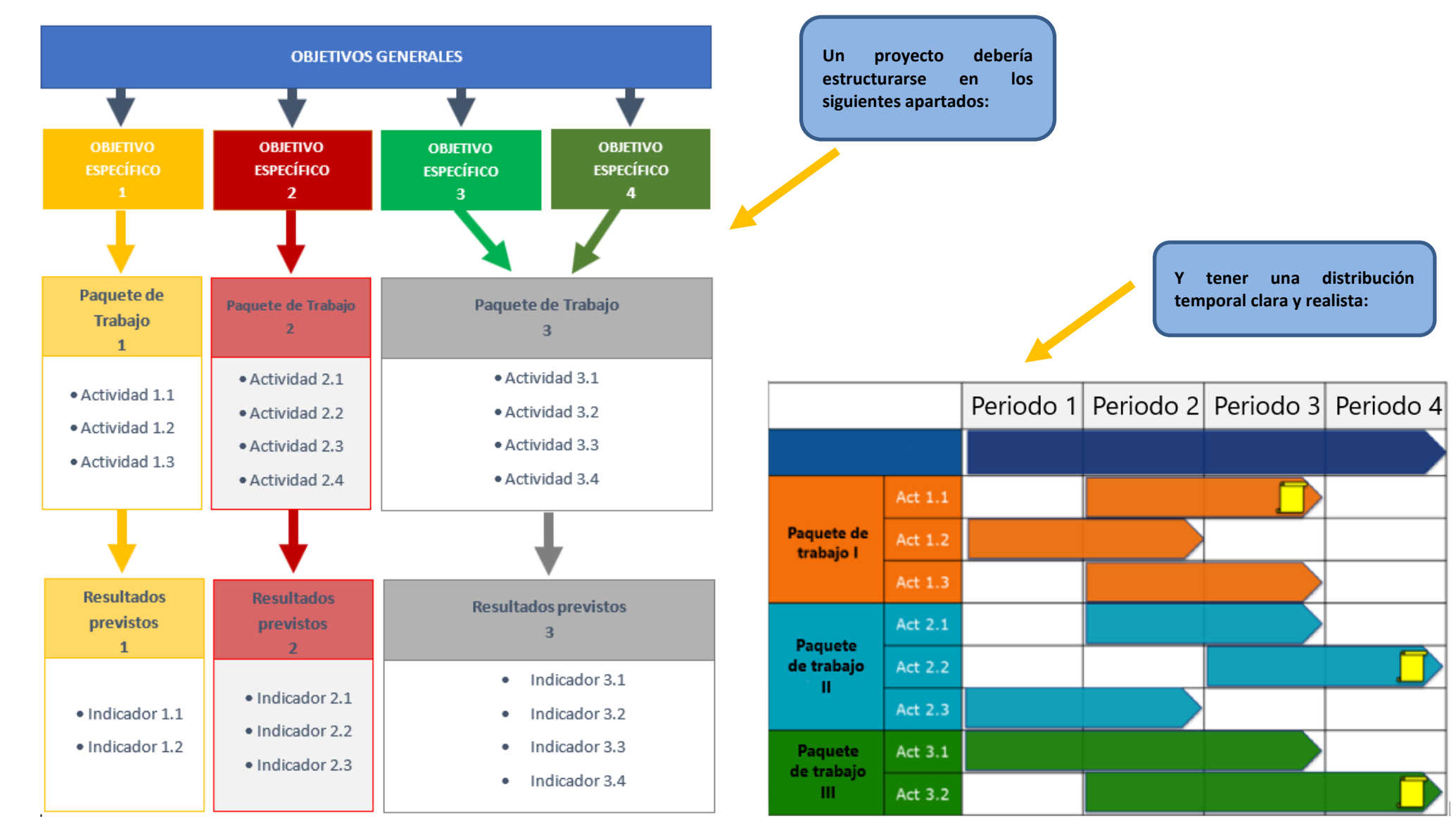

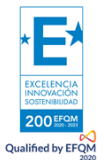

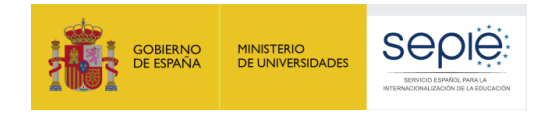

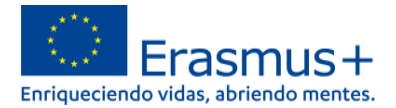

## **CRITERIOS DE CONCESIÓN**

 **Los solicitantes pueden presentar la solicitud de subvención hasta el 23 de marzo a las 12.00.00 (mediodía, hora de Bruselas) para proyectos que empiecen entre el 1 de septiembre y el 31 de diciembre del mismo año.**

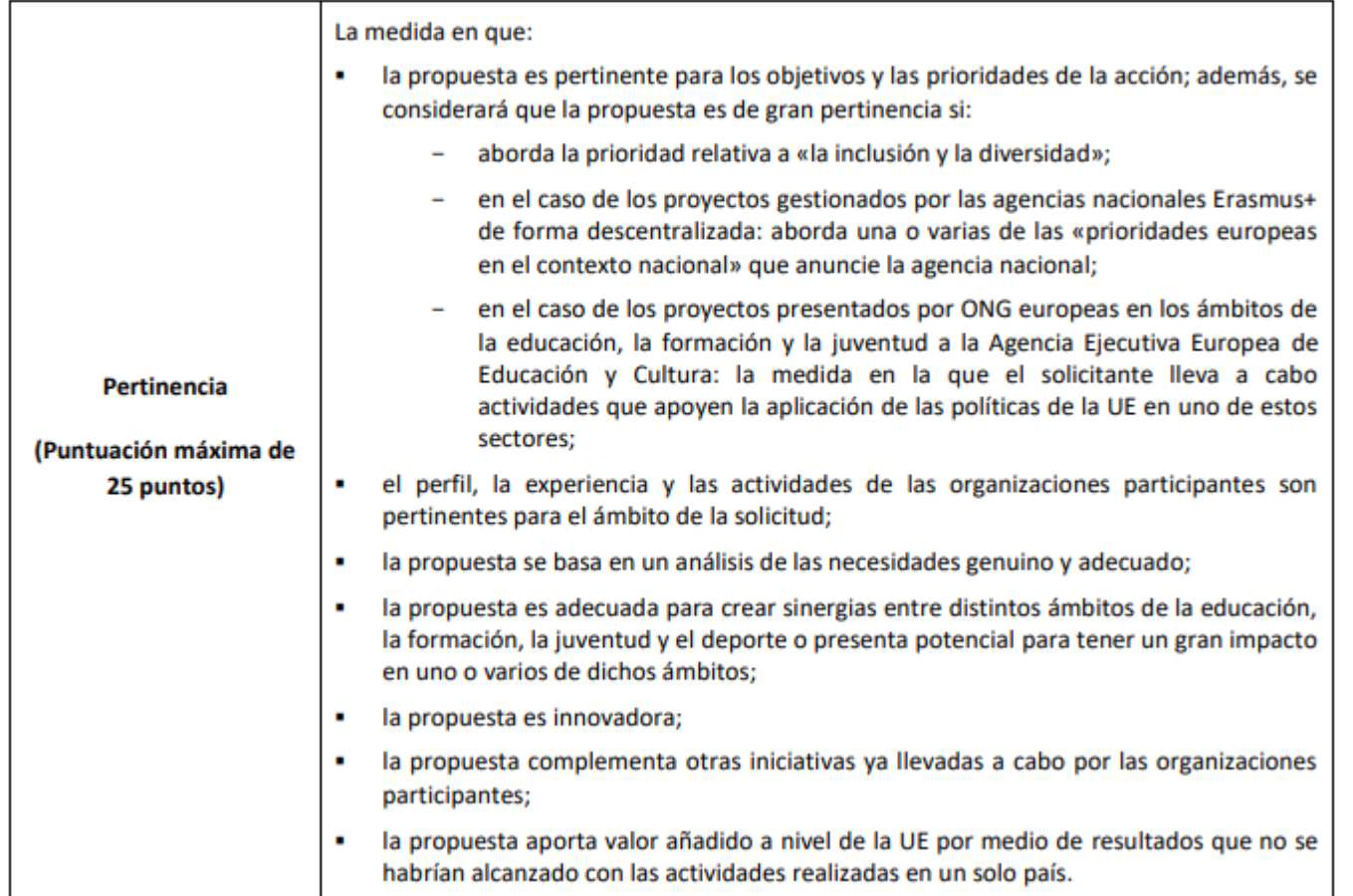

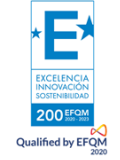

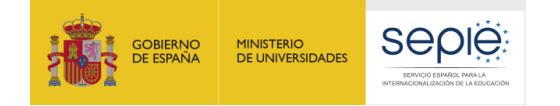

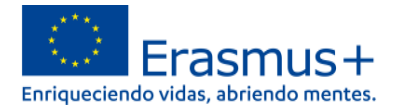

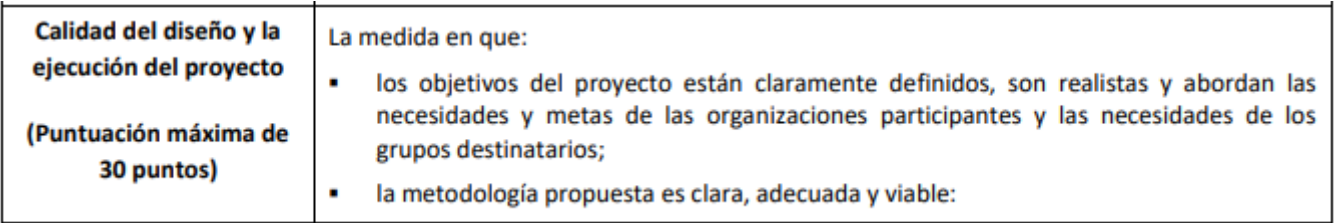

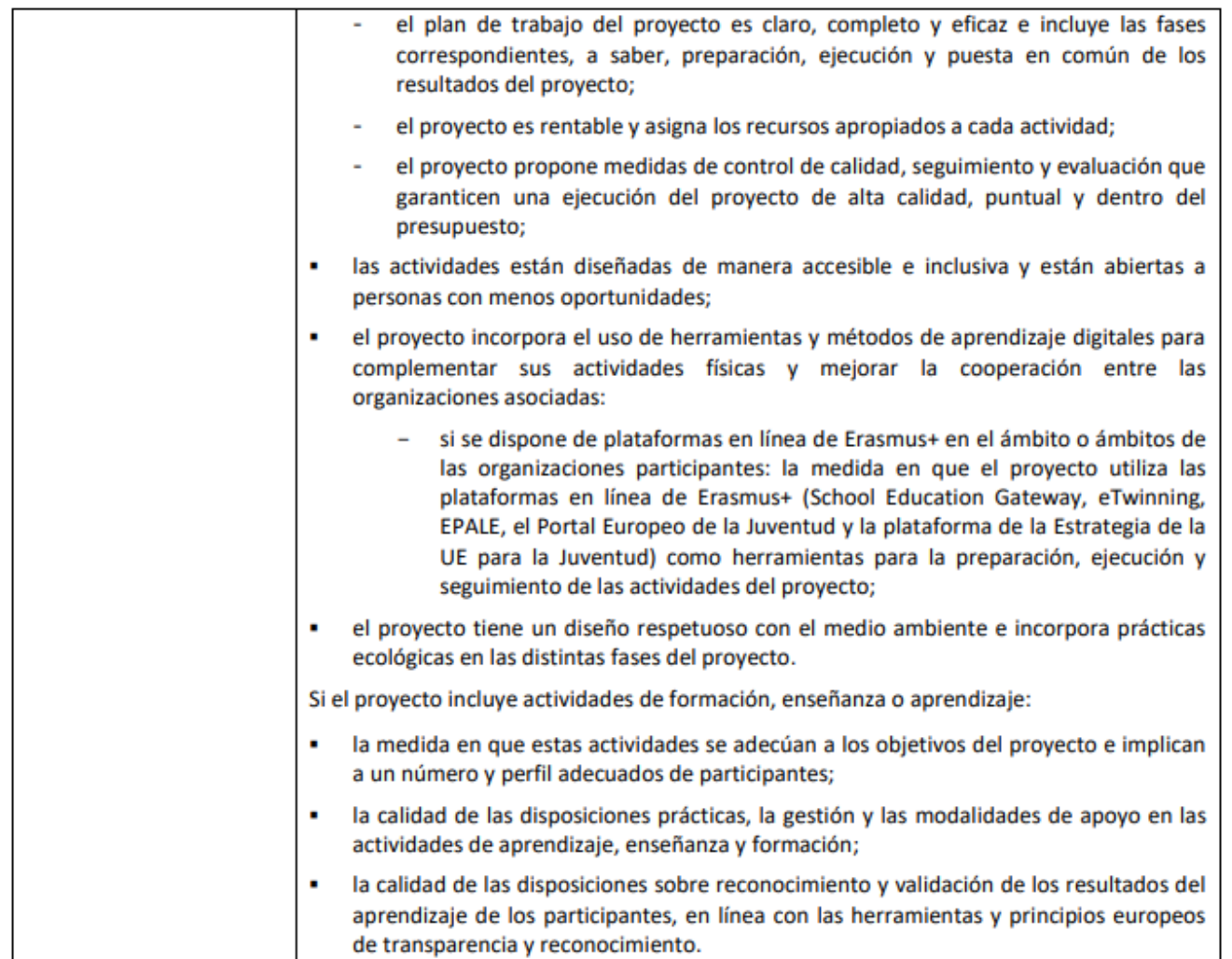

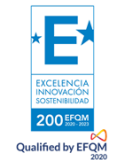

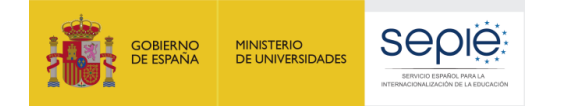

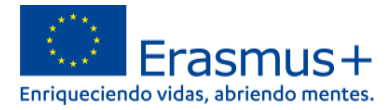

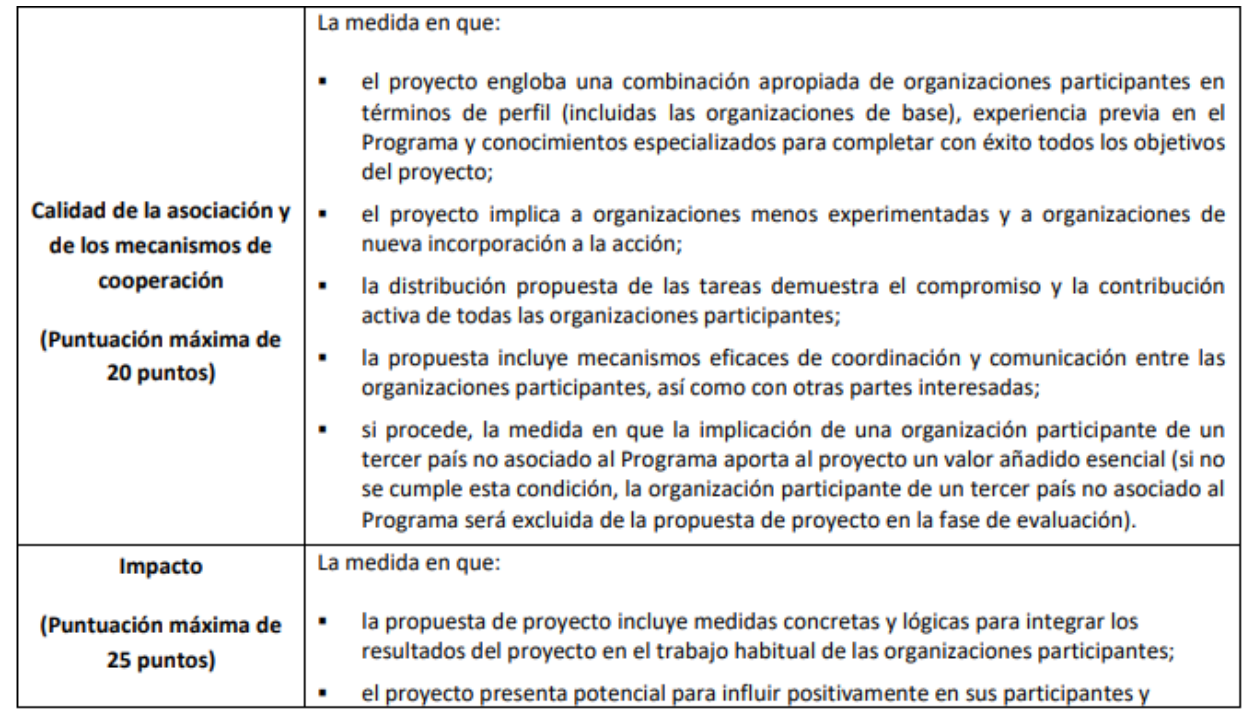

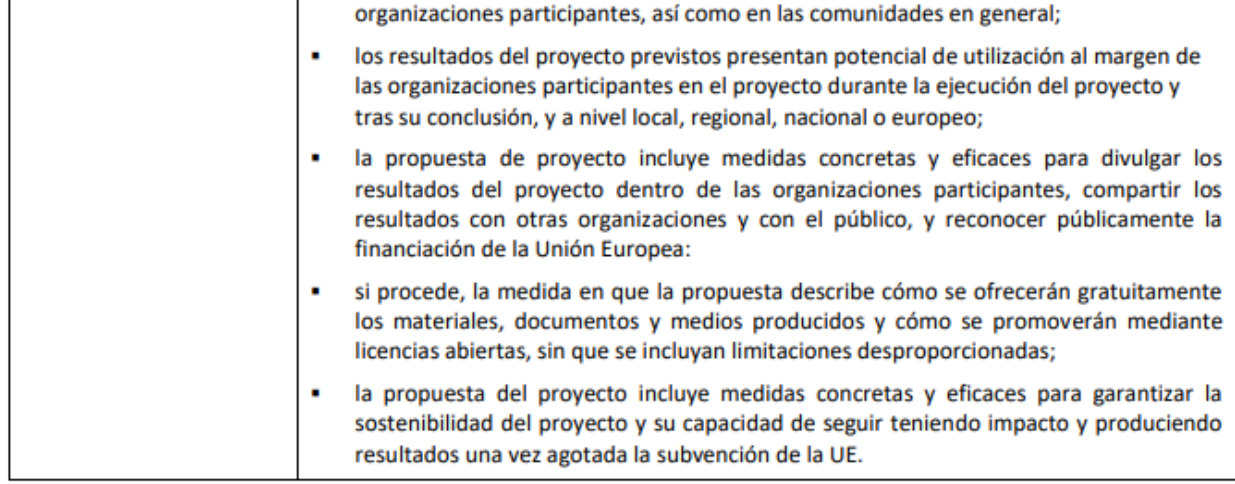

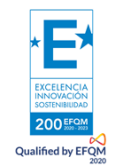

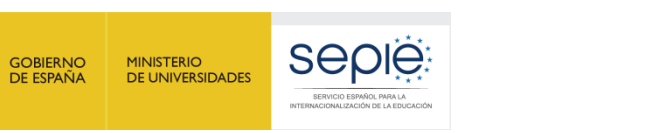

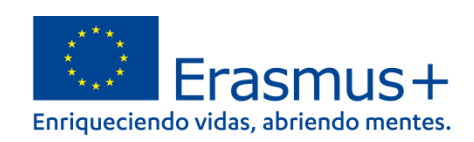

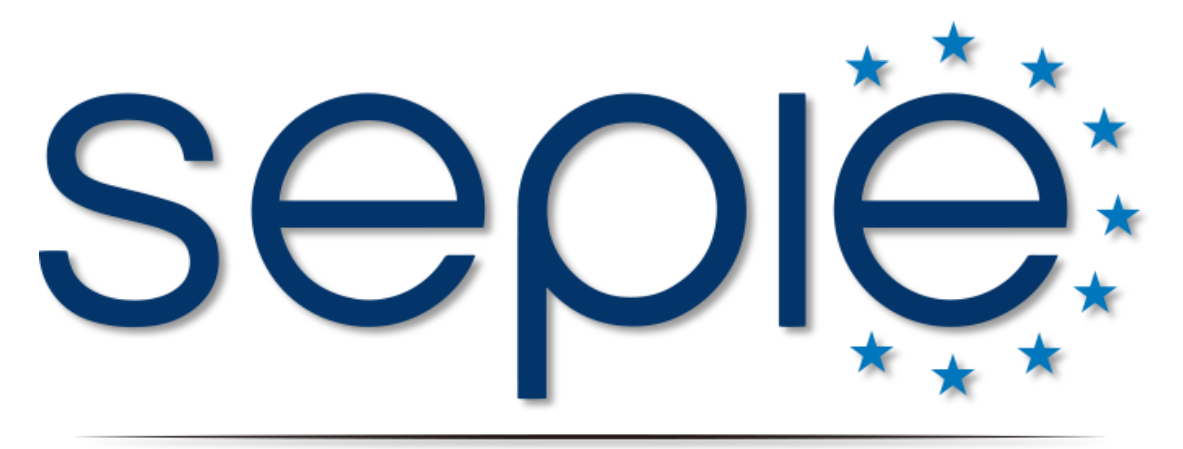

# SERVICIO ESPAÑOL PARA LA INTERNACIONALIZACIÓN DE LA EDUCACIÓN

**[www.sepie.es](http://www.sepie.es/) | [www.erasmusplus.gob.es](http://www.erasmusplus.gob.es/)**

**[sepie@sepie.es](mailto:sepie@sepie.es)**

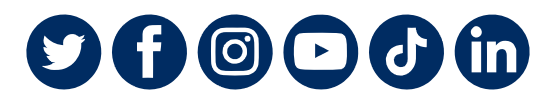

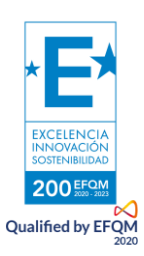